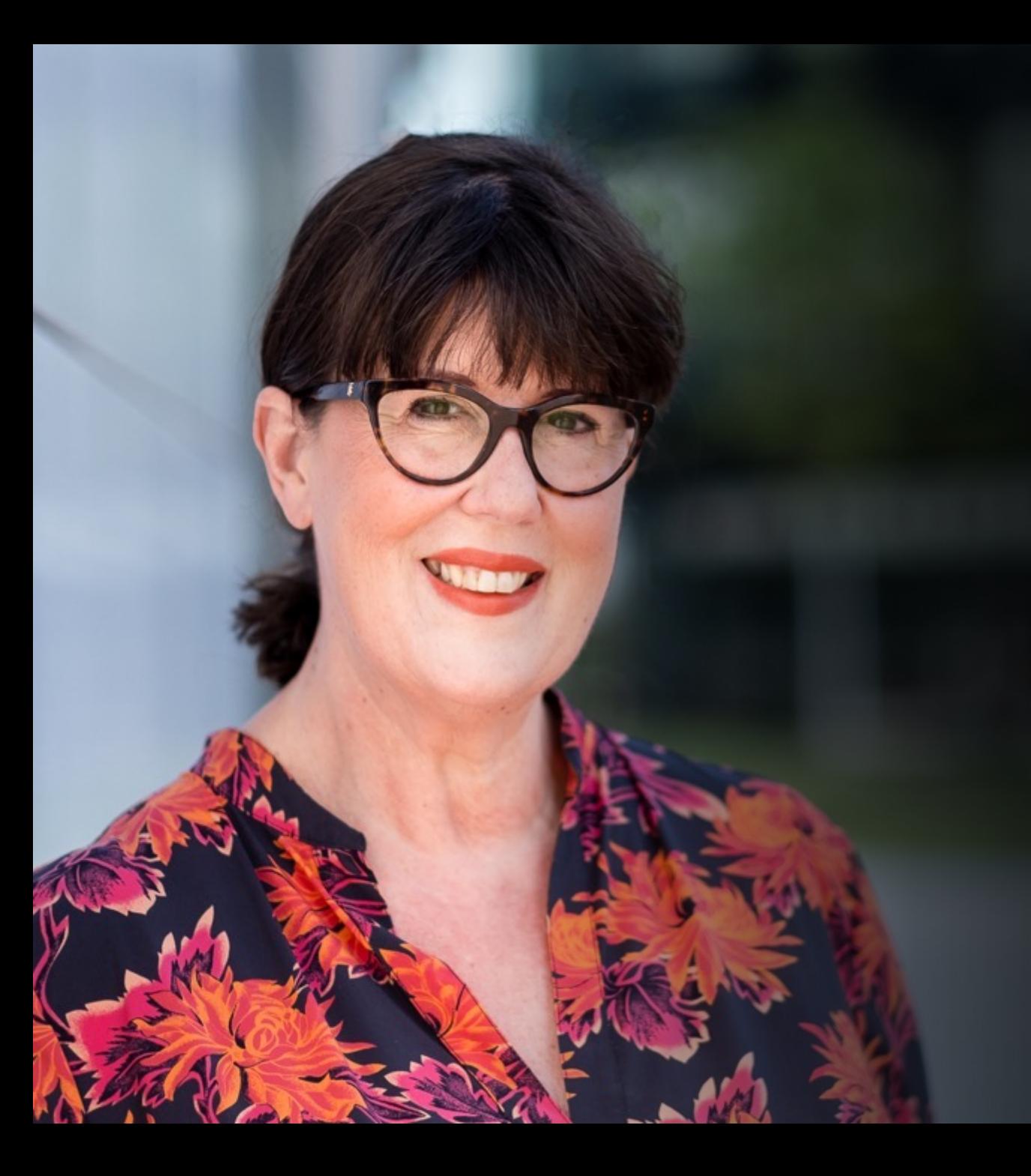

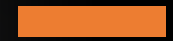

# Kerstin Petermann

Menschen, Momente, Reportagen

## Inhalt

- Bildaufbau und Bildgestaltung
- Perspektiven
- Licht
- Gestaltungsmittel
- Tipps und Tricks bei Veranstaltungen
- Bildbearbeitung
- Formate und Bildgrößen
- Bildrechte

## Bildaufbau und Bildgestaltung

## Drittel-Regel

Bei der Drittel-Regel wird das Bild gedanklich in neun Teile geschnitten. Man zieht zwei waagerechte und zwei senkrechte Linien, so dass alle neun Teile gleich groß sind. Das zu fotografierende Motiv wird an einem der vier Schnittpunkte angelegt, man kann es aber auch längs einer Linie platzieren.

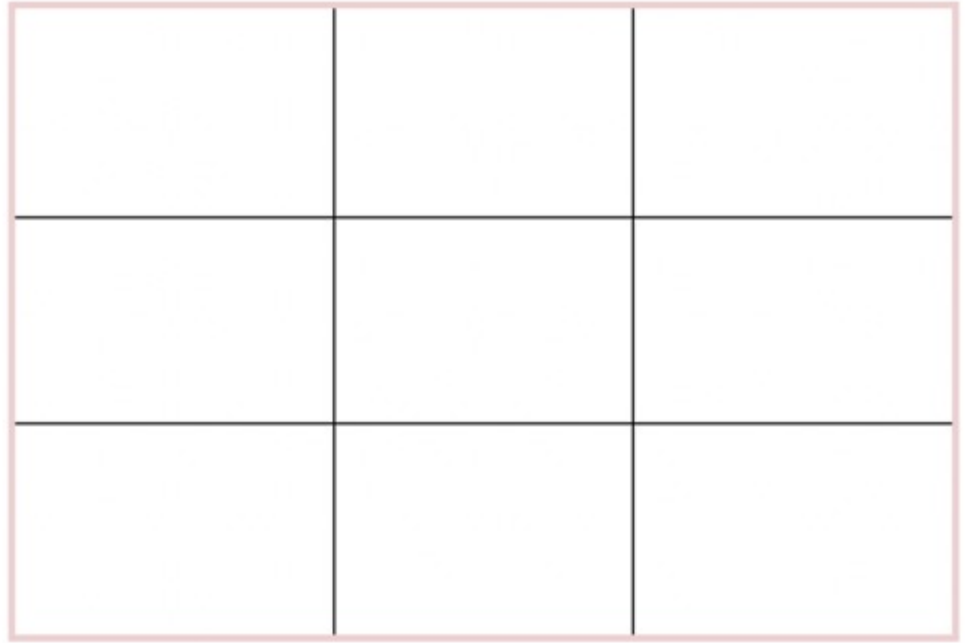

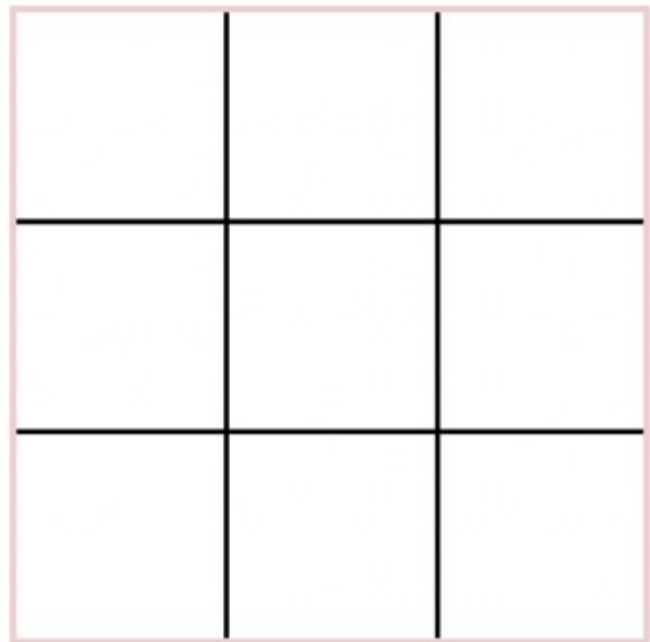

**Empfehlung**: dieses Raster lässt sich direkt am Smartphone einrichten, so dass man es schon beim Fotografieren anwenden kann. Somit kann man gleich von Beginn an eine optimale Ausrichtung und gerade Linien erreichen. Das Raster passt sich dem jeweiligen Format an (Hoch, Quer oder Quadrat) (Einstellungen – Kamera – Raster ON)

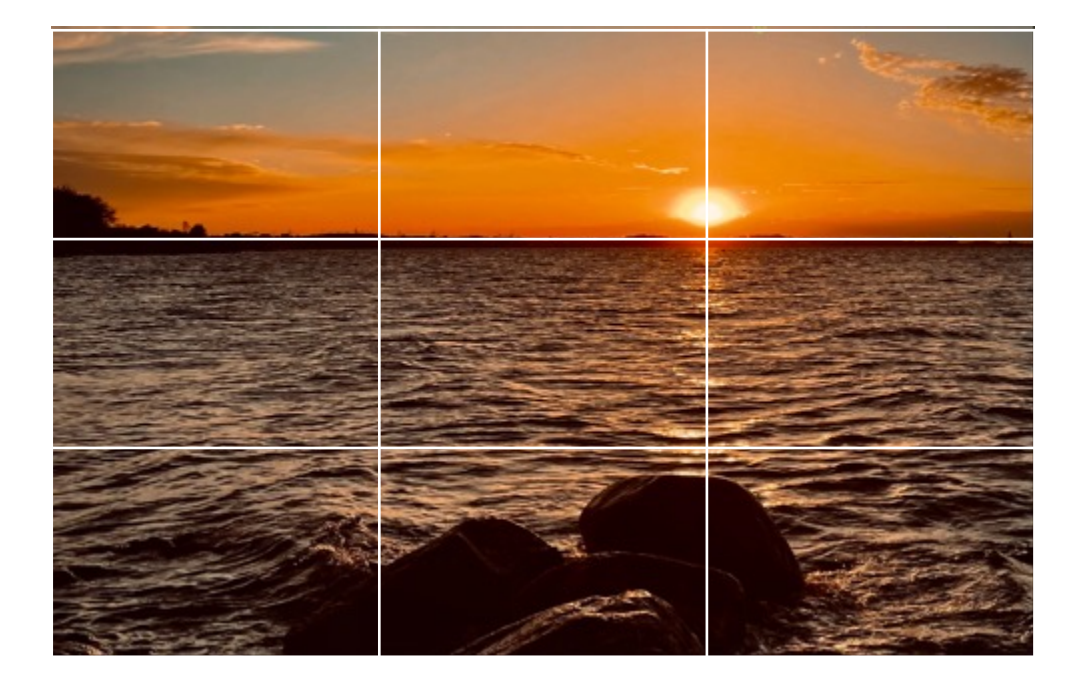

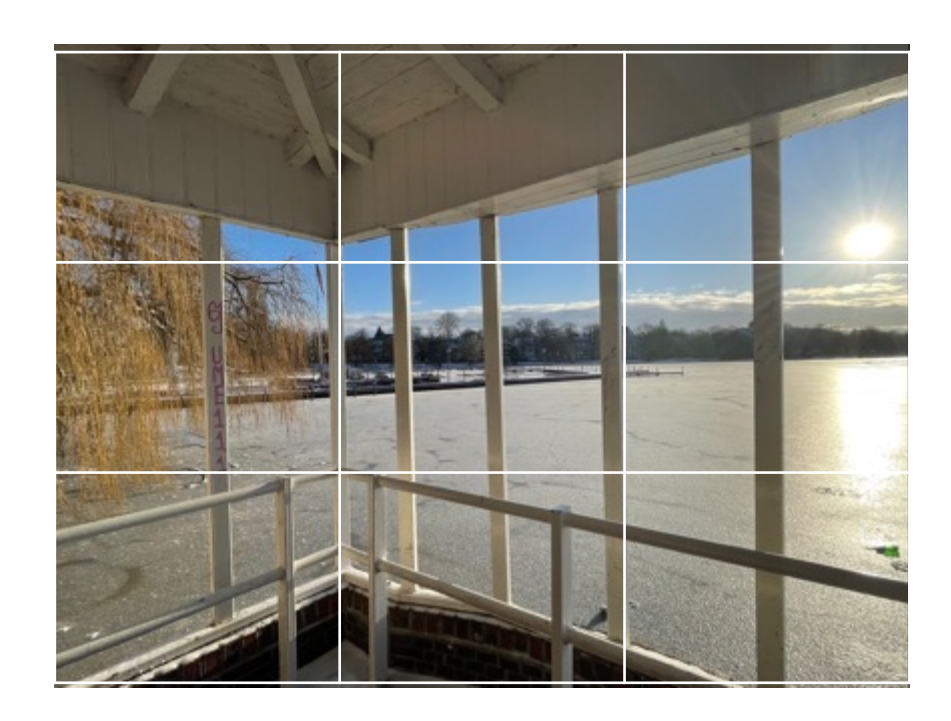

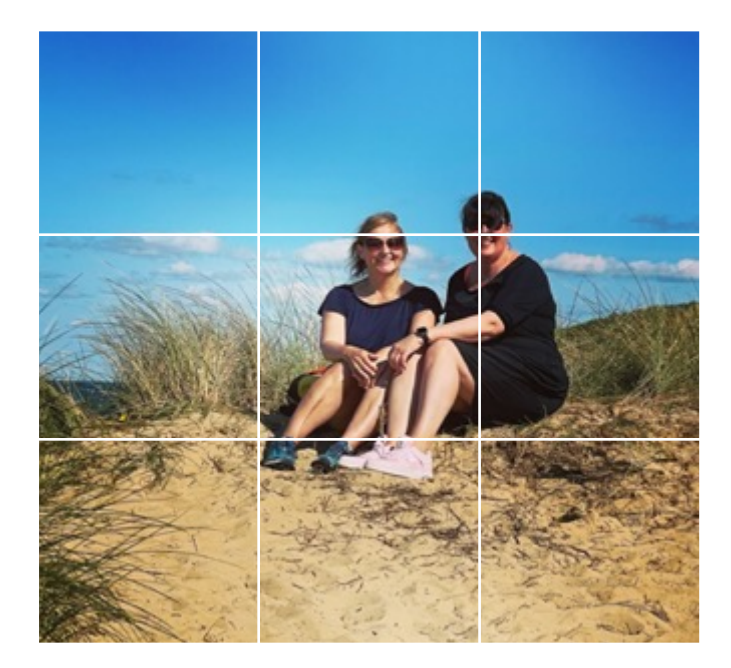

Empfehlung: beachten Sie bei der Aufnahme die "Leserichtung" und somit die Ausrichtung der Personen (Person linker Bildrand – Ausrichtung nach rechts, Person am rechten Bildrand - Ausrichtung nach links

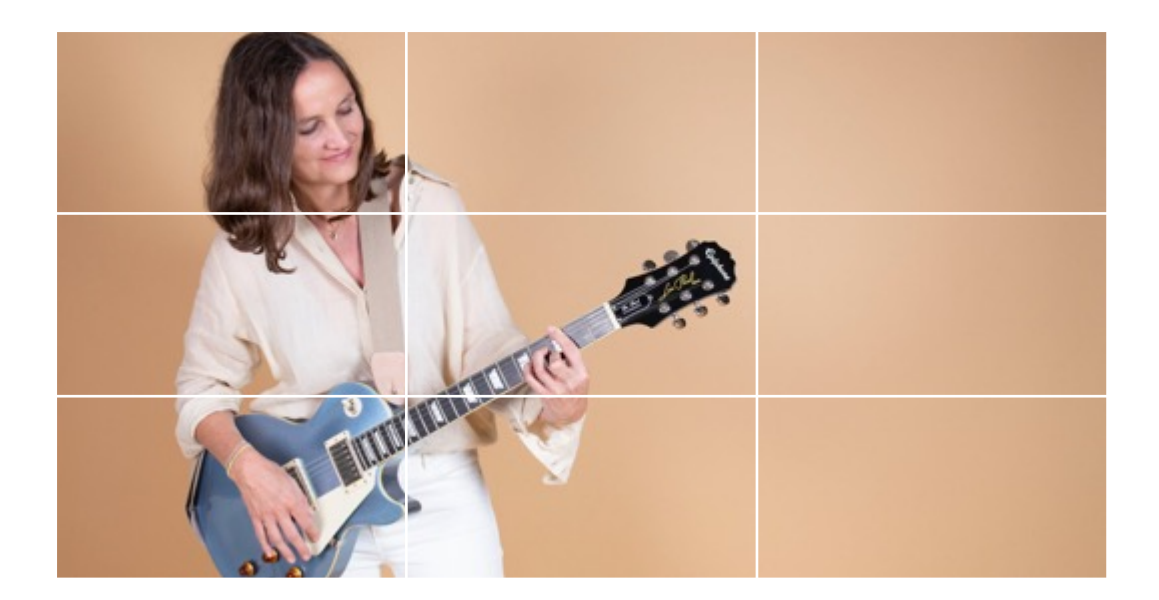

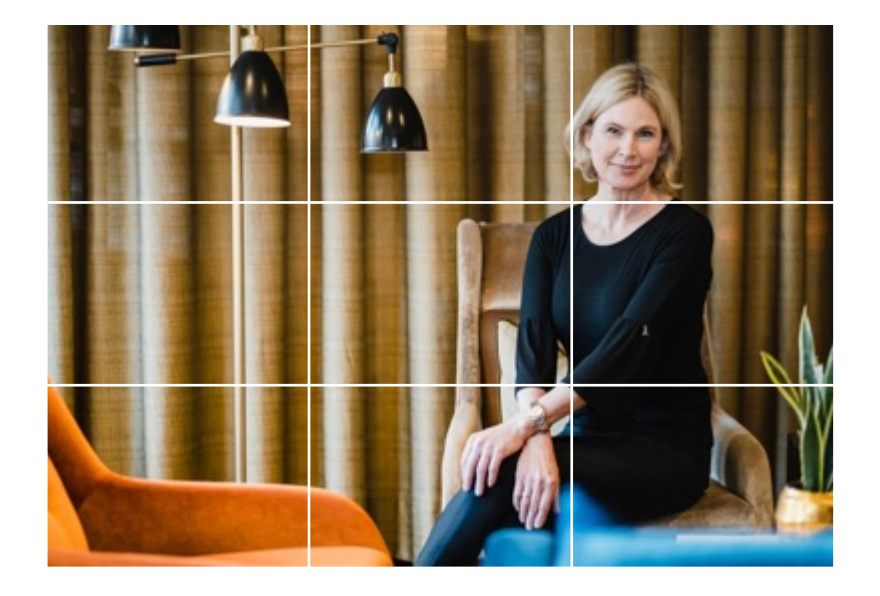

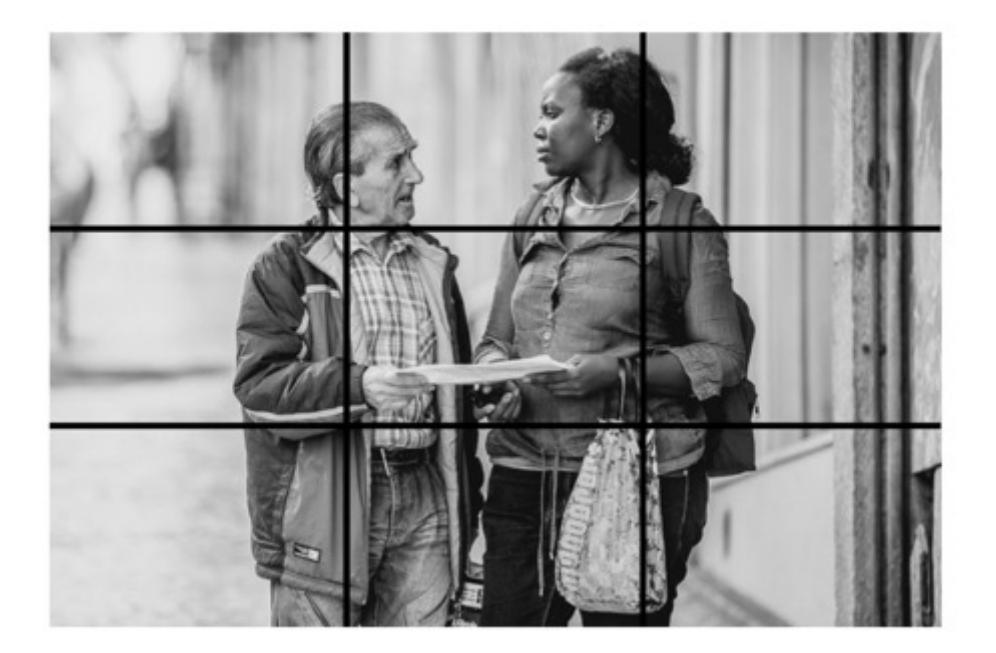

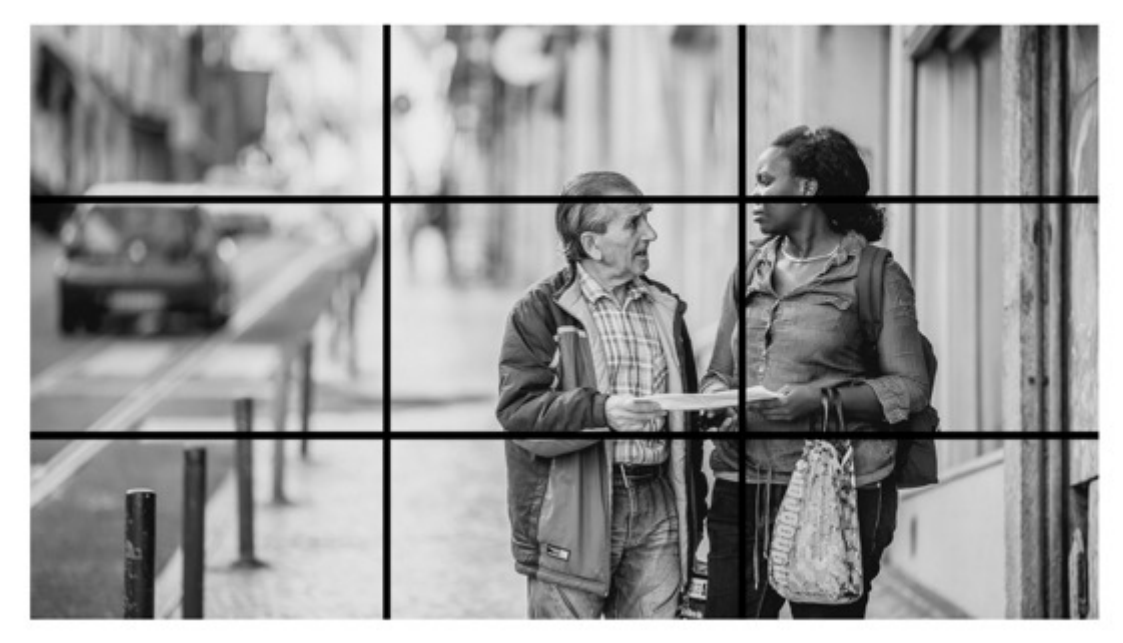

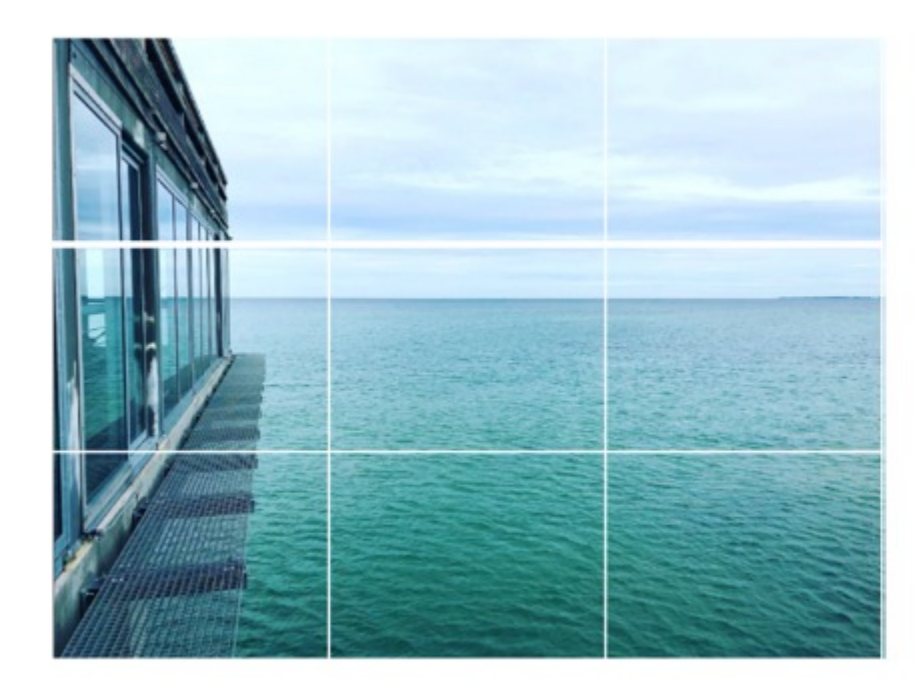

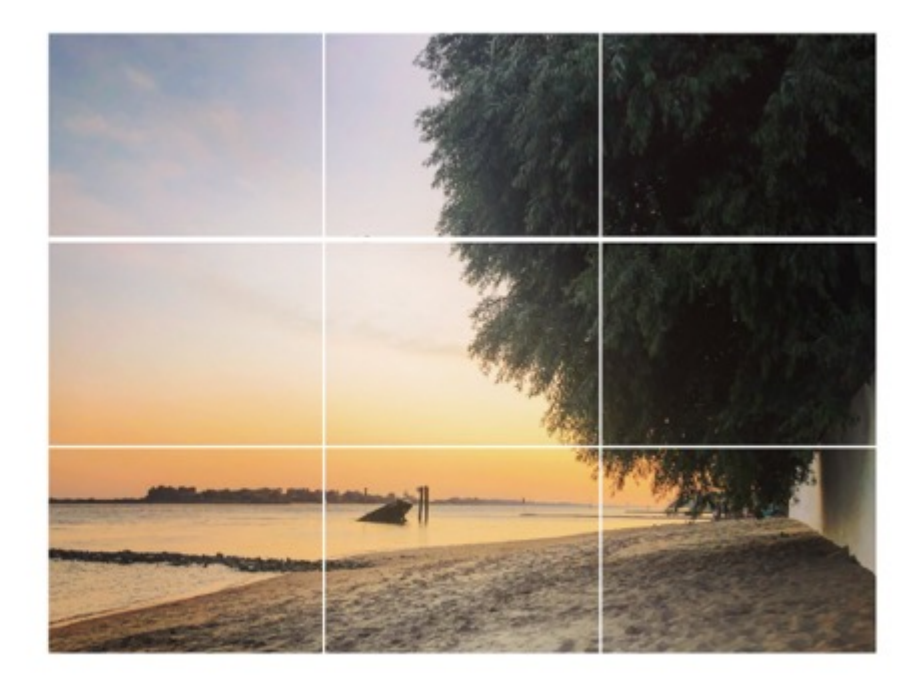

## AUSNAHMEN von der Regel

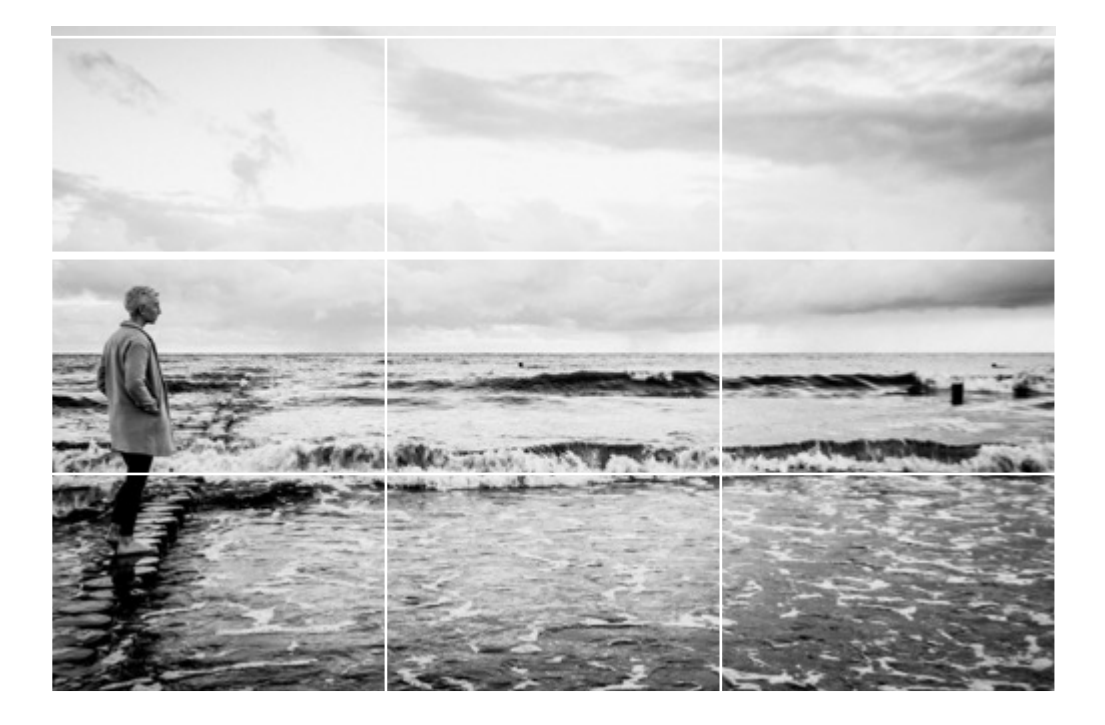

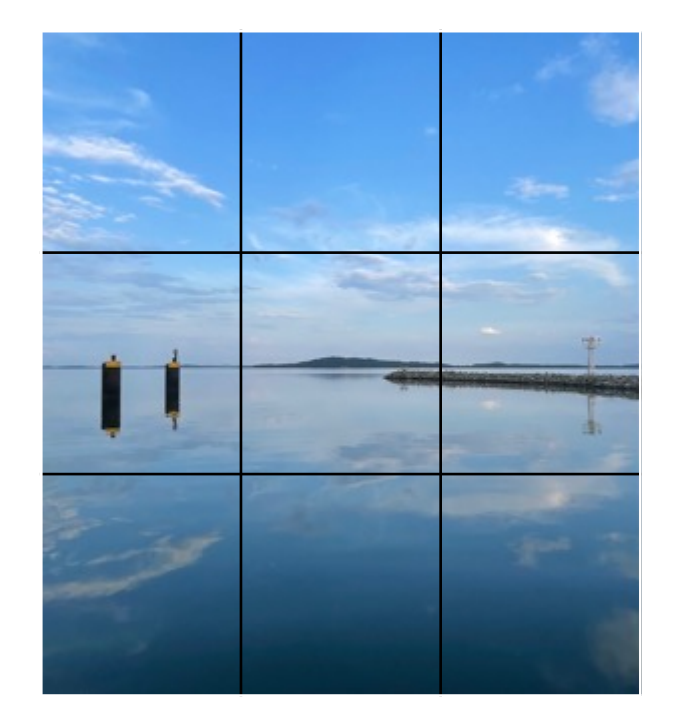

## VORDERGRUND (macht Bild gesund)

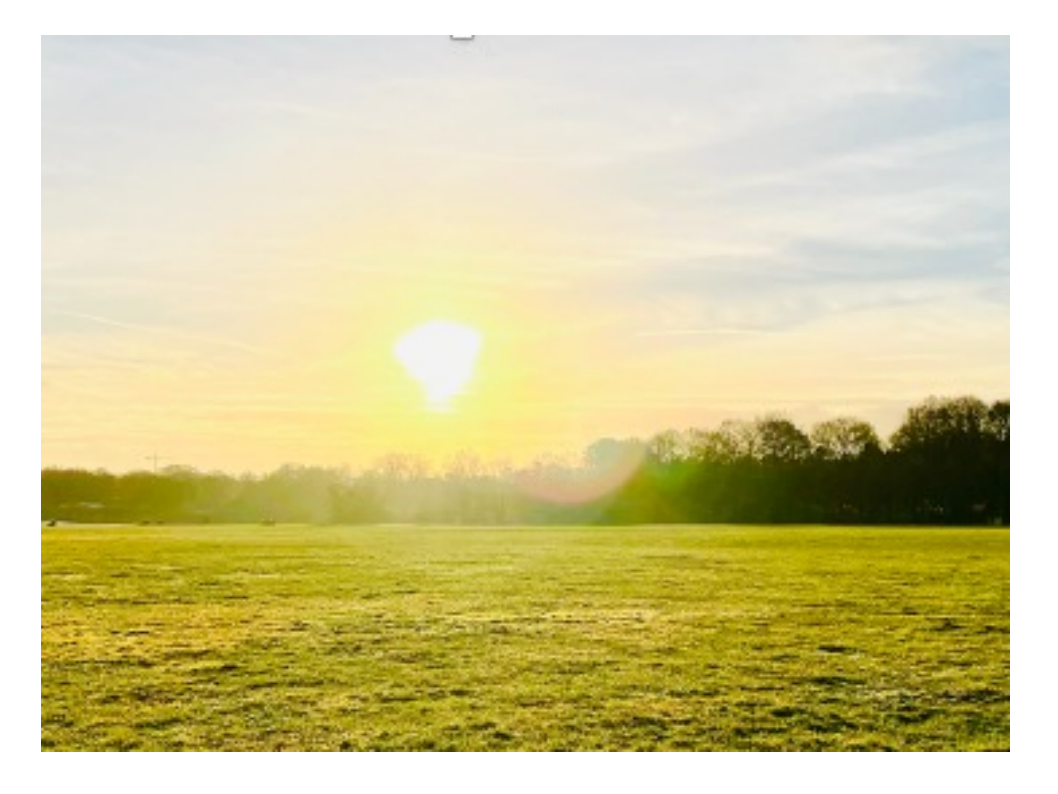

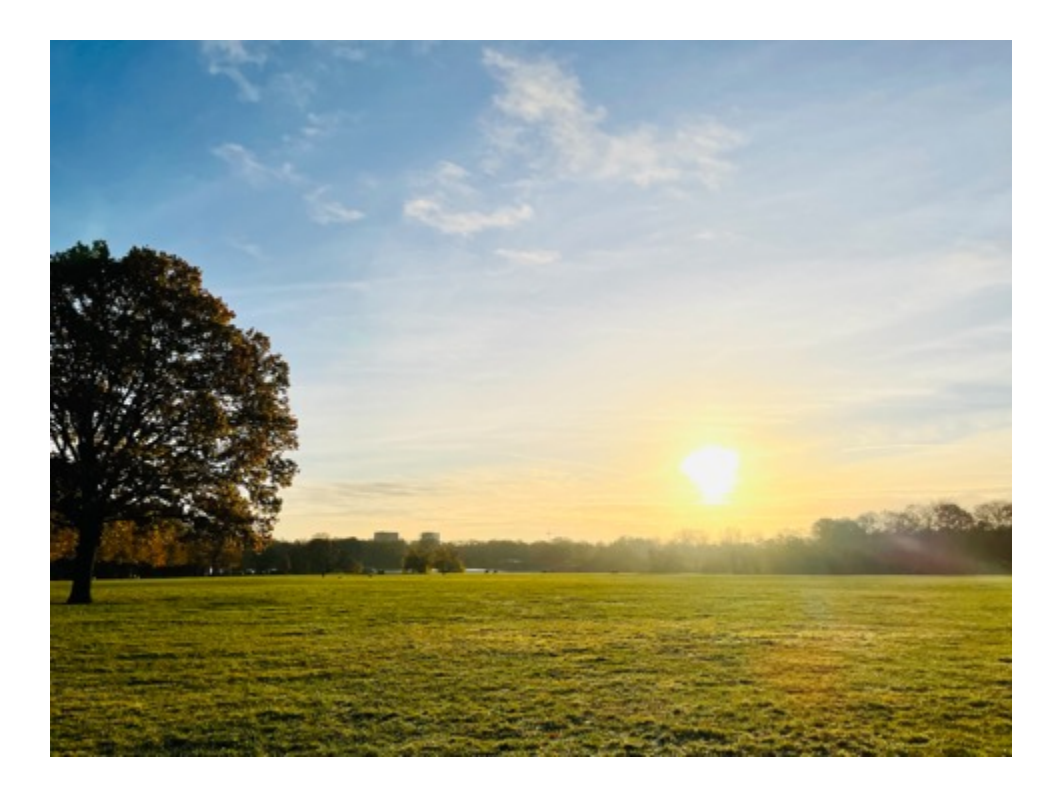

Der Hintergrund eines Bildes sollte in der Regel ruhig und nicht zu farbenfroh sein, sonst lenkt es den Betrachter störend vom eigentlichen Motiv ab. Bei Landschaftsaufnahmen gilt die Regel umgekehrt, denn um den Aufnahmen Tiefe zu verleihen, stimmt dort der Satz: "Vordergrund macht Bild gesund

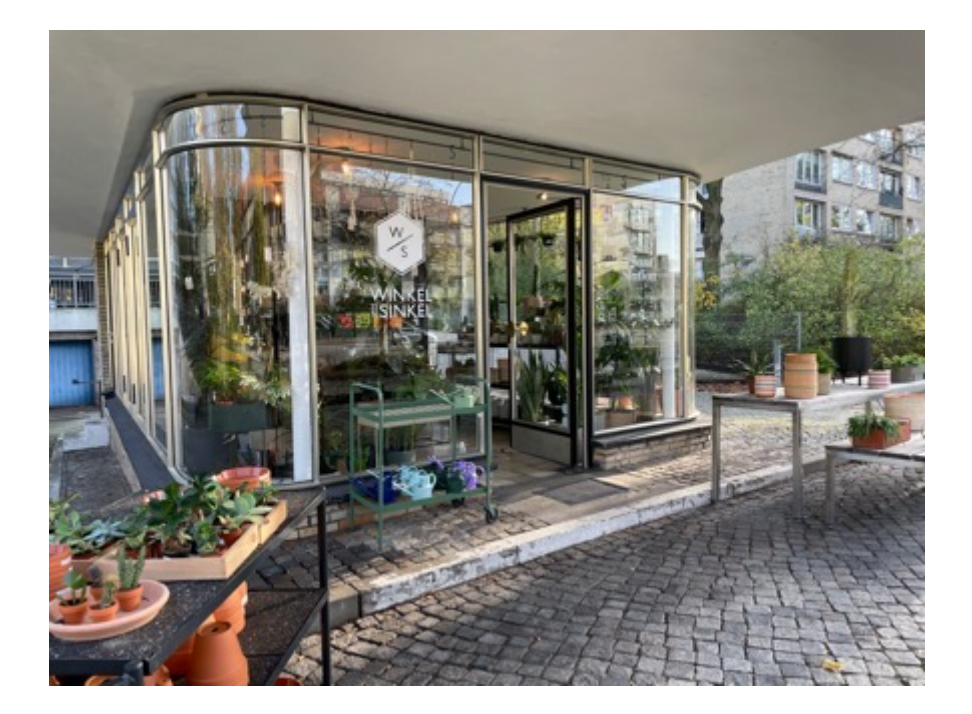

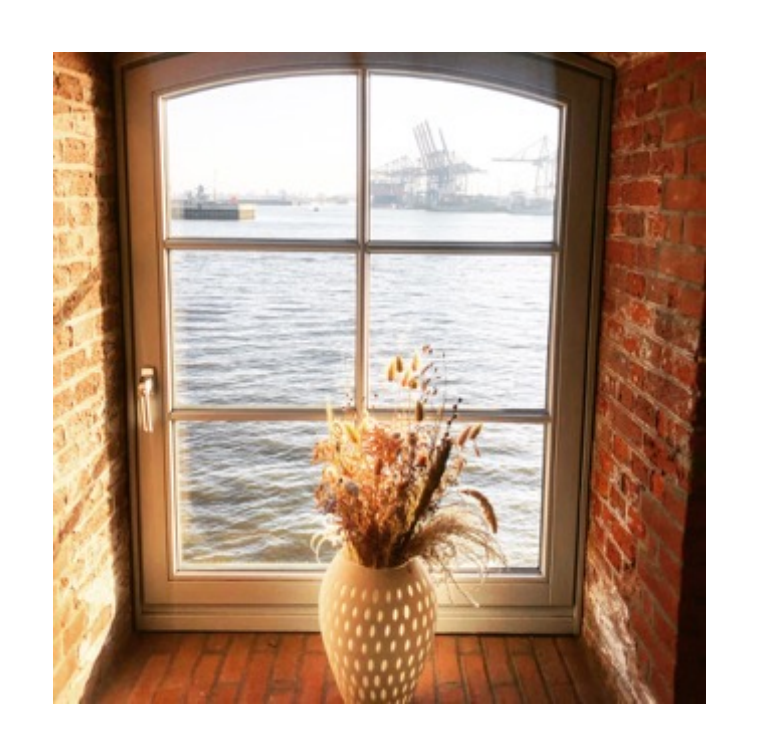

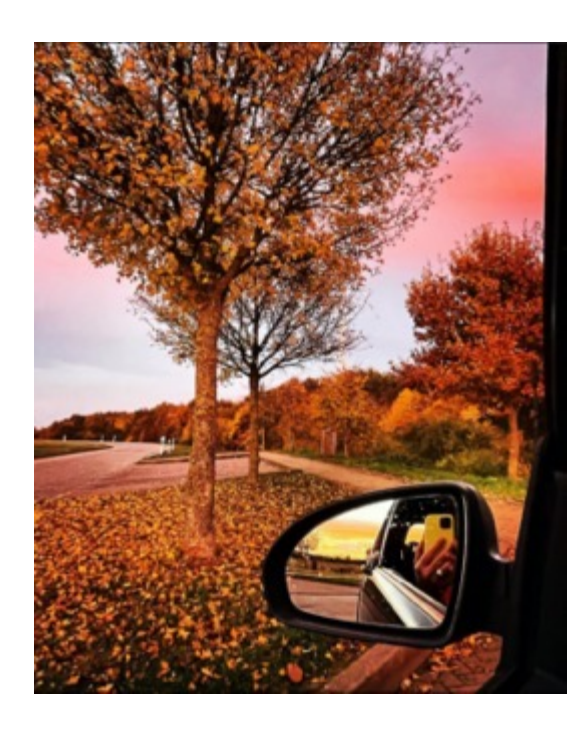

### $RAHMEN$  ähnlich wie das Thema "Vordergrund" ist es hilfreich, dem Bild einen Rahmen zu geben und somit das Bild interessanter zu gestalten und bestimmte Dinge nicht "hilflos" im Raum stehen zu lassen und es lässt sich oftmals ein Kontext zum "Objekt" herstellen

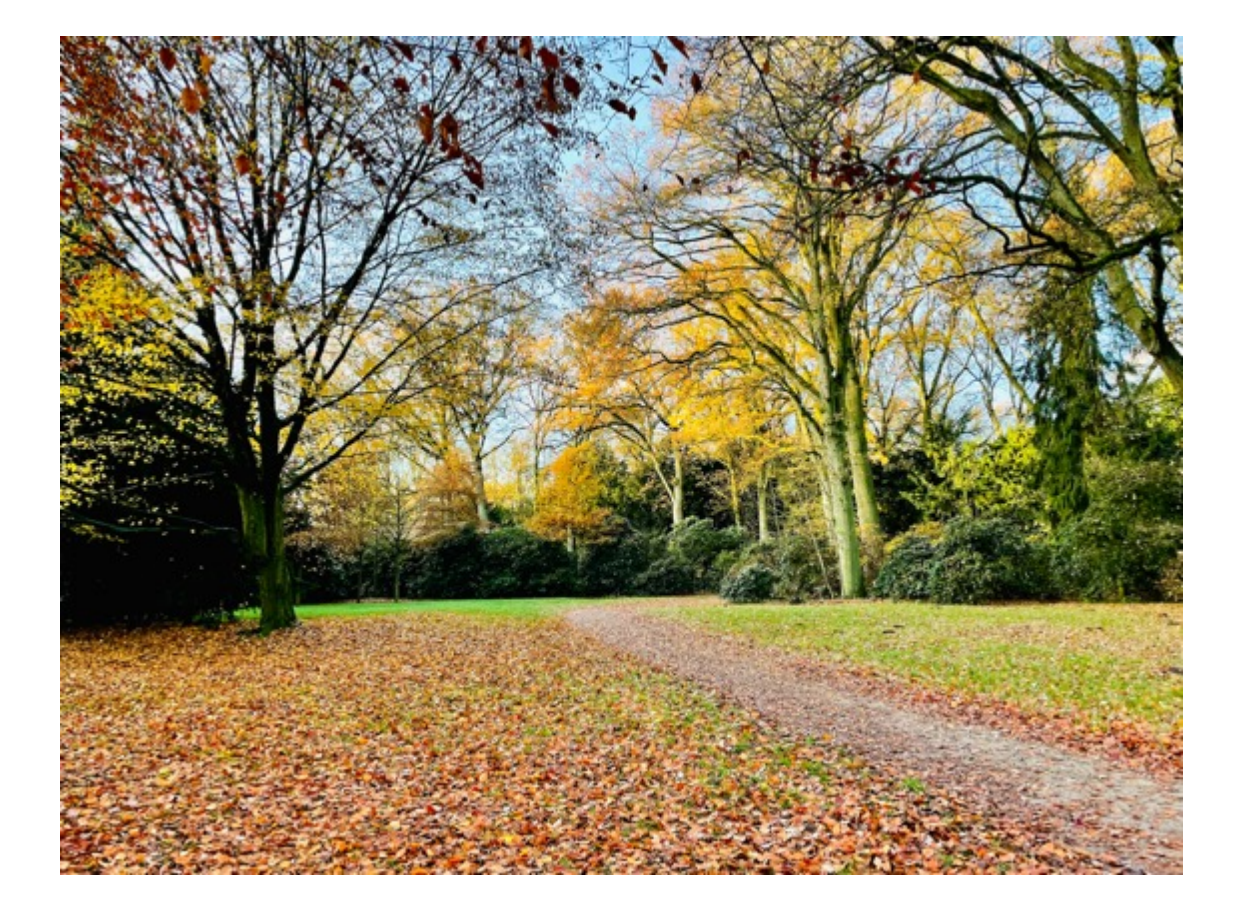

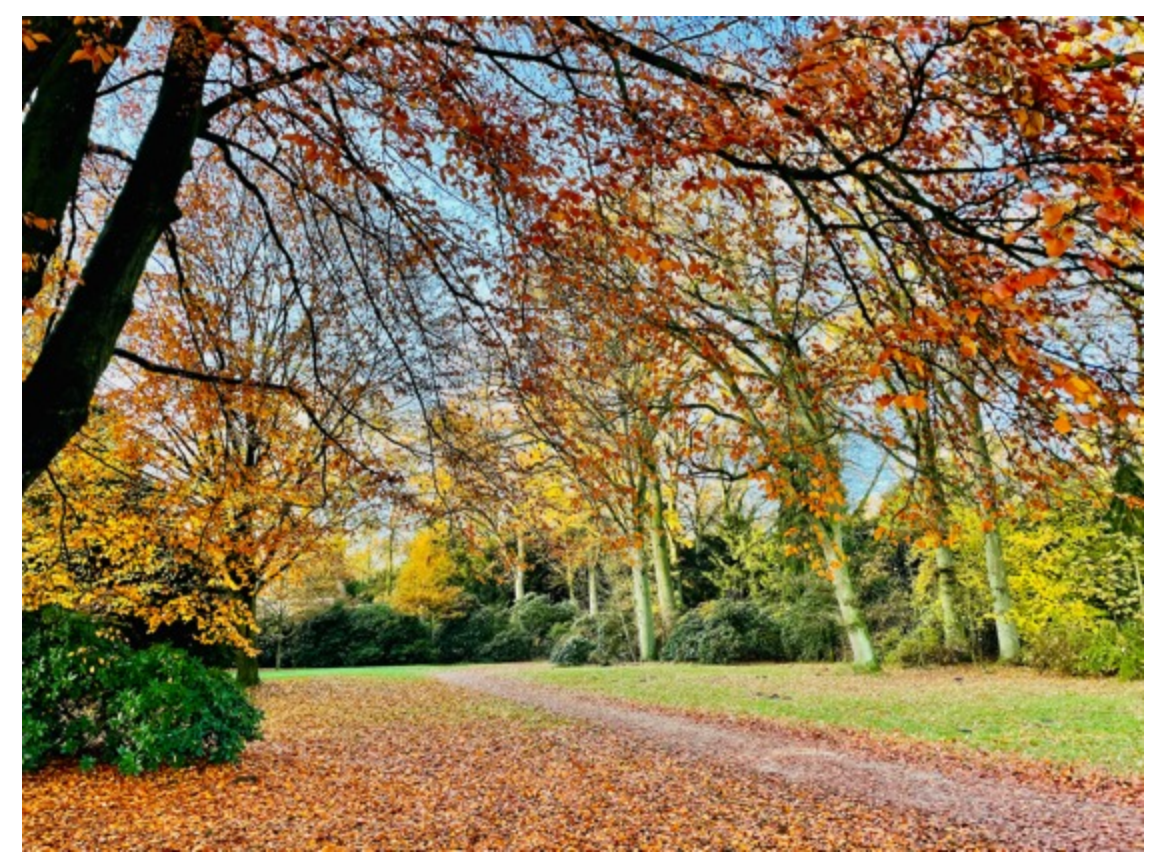

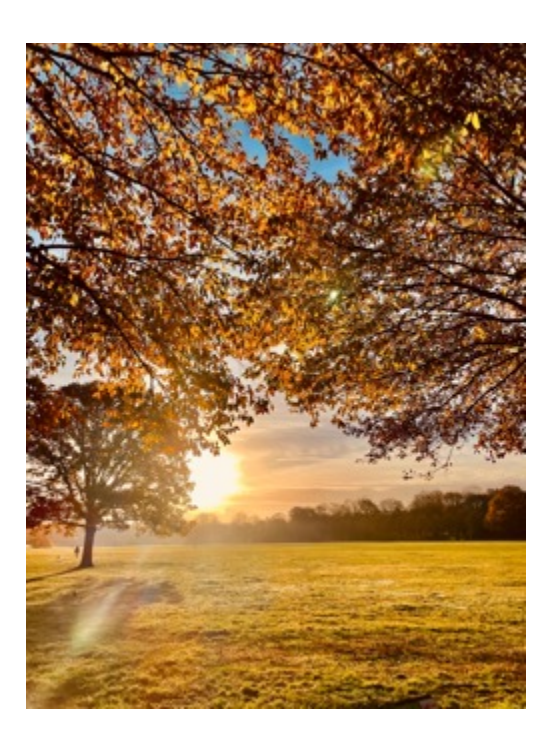

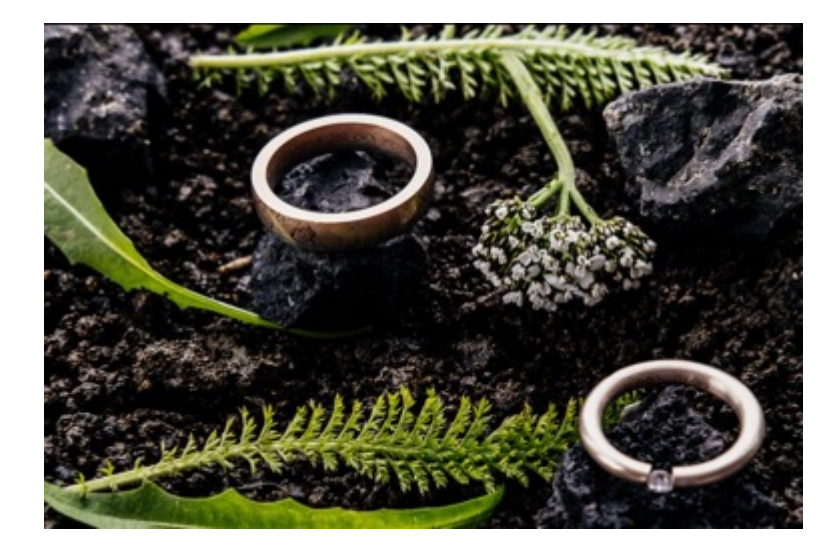

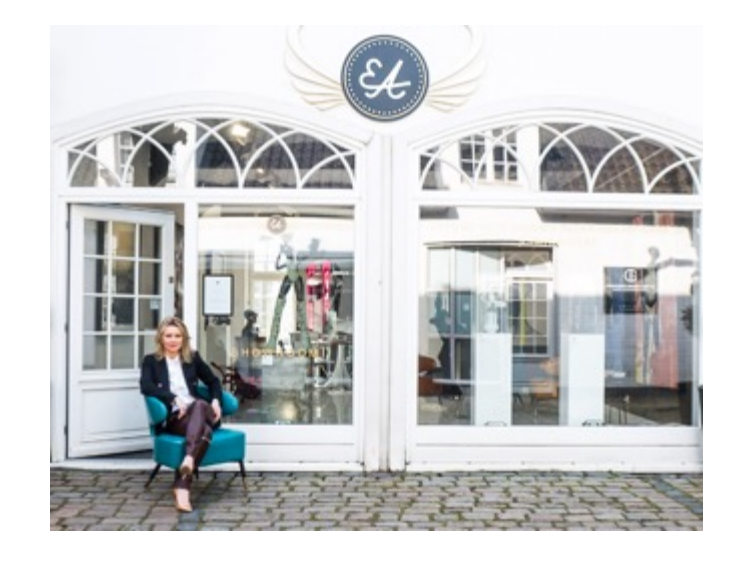

**Empfehlung:** versuchen Sie das Auge des Betrachters durch Linien zu führen

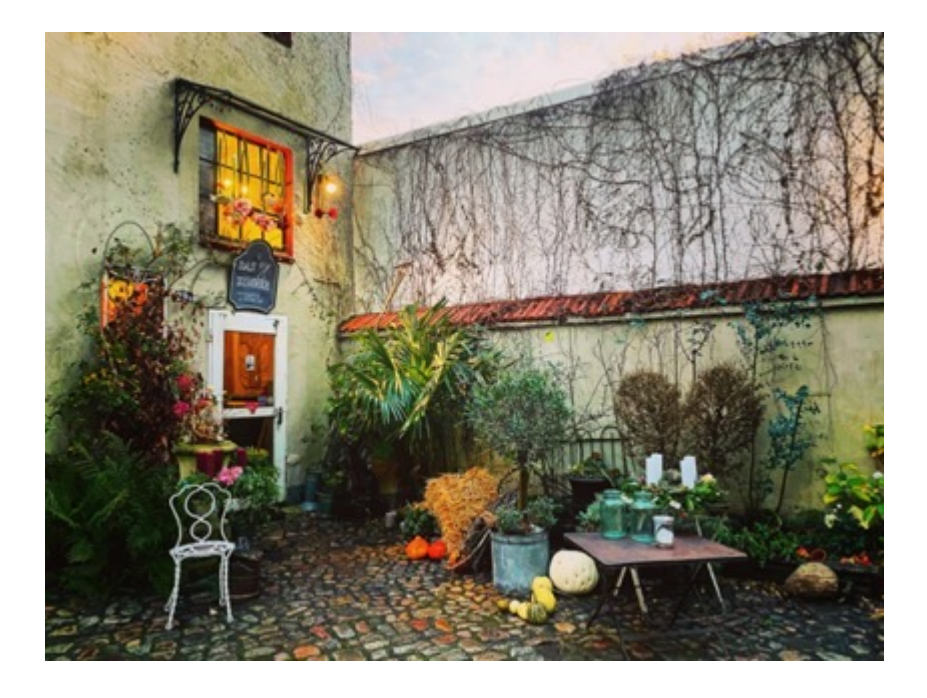

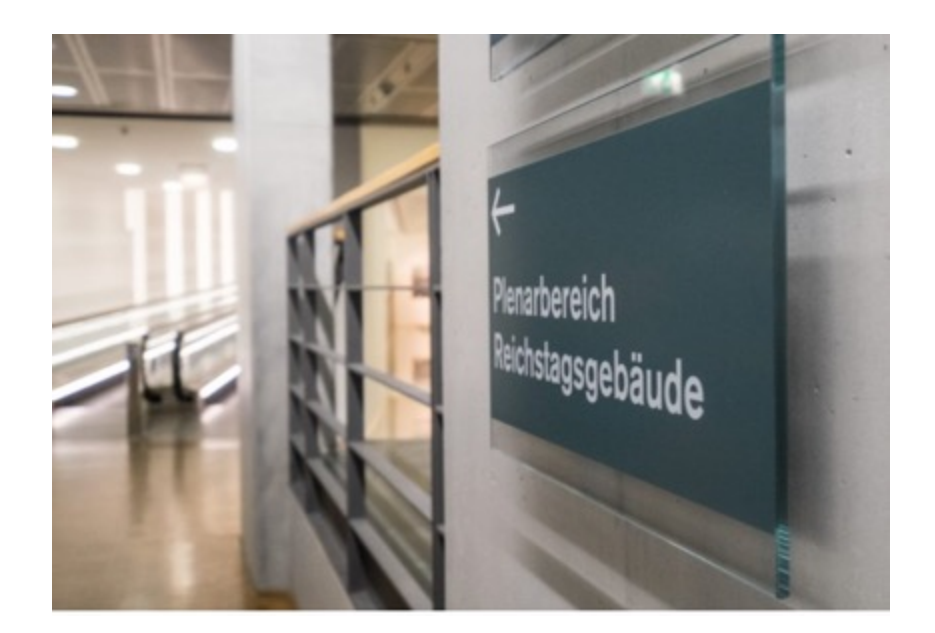

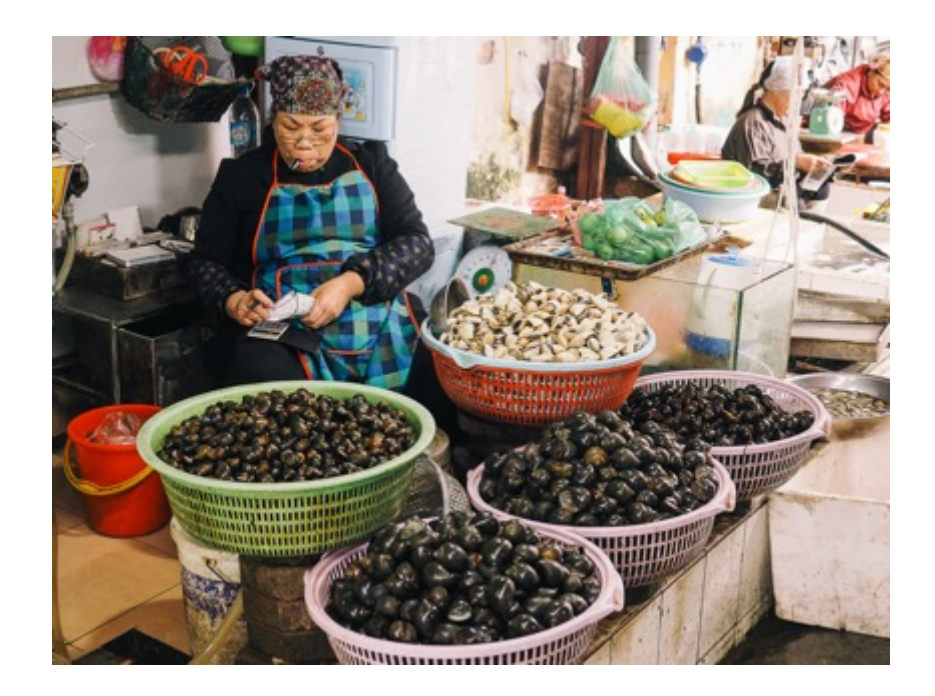

Perspektiven (bewegen, bewegen, bewegen...) – es ist empfehlenswert, nicht nur auf "Augenhöhe) zu fotografieren, um mehr Neugier zu entwickeln.

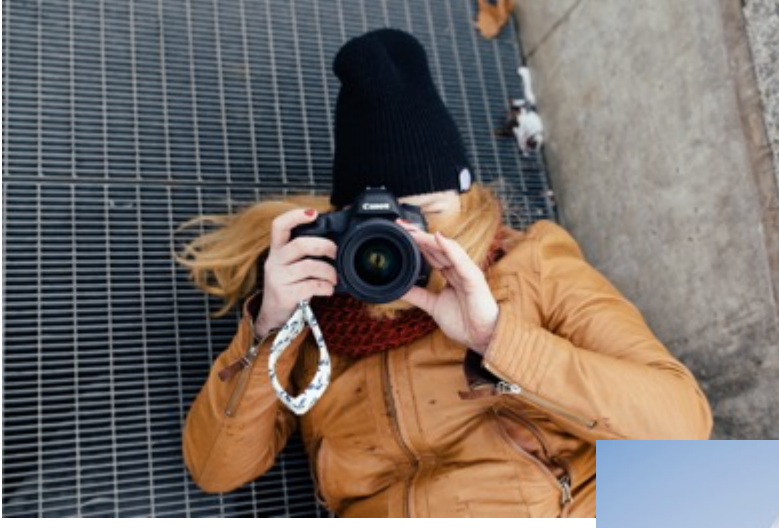

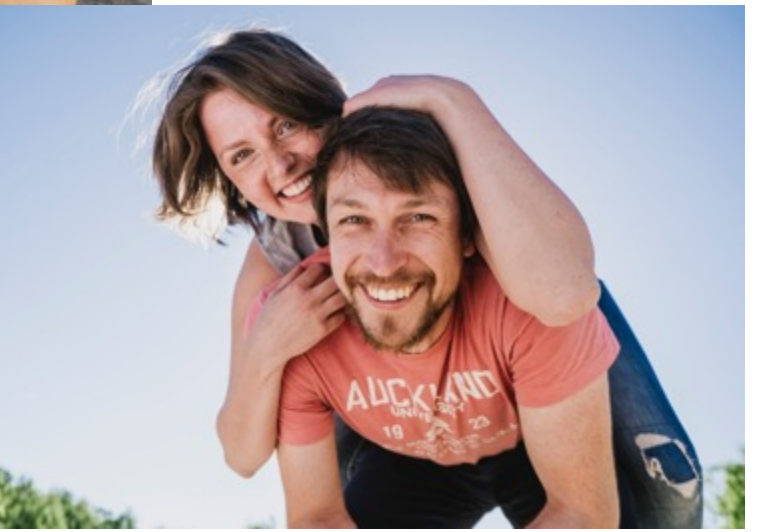

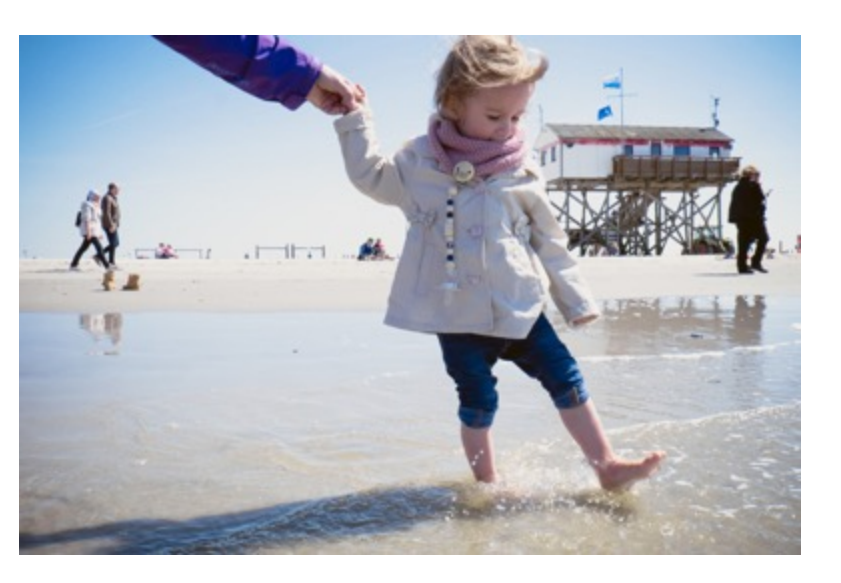

Durch veränderte Perspektiven lassen sich schneller andere Bezüge zum Ort des Geschehens herstellen oder Protagonisten in einem anderen Licht darstellen

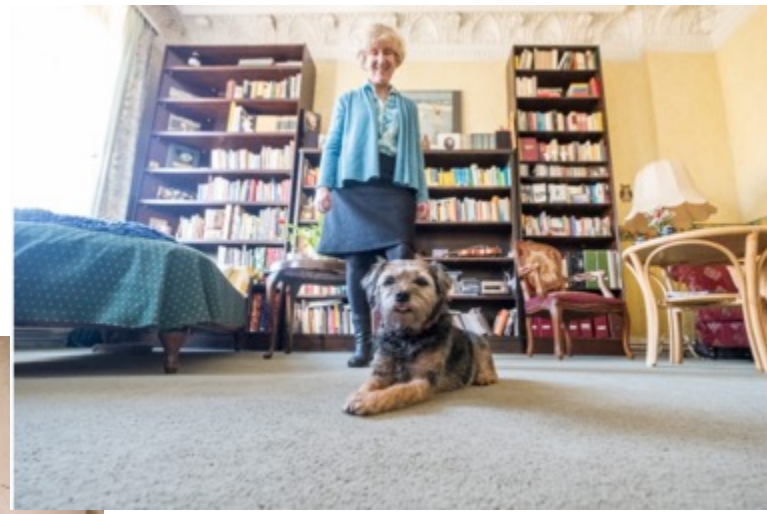

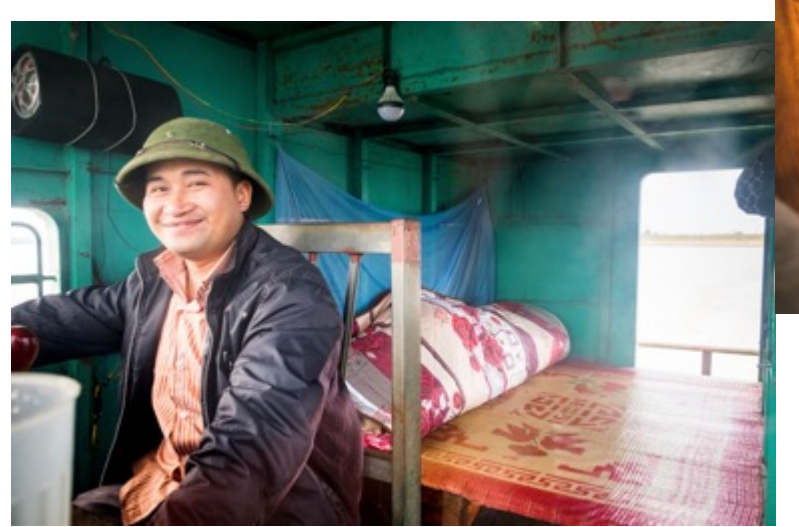

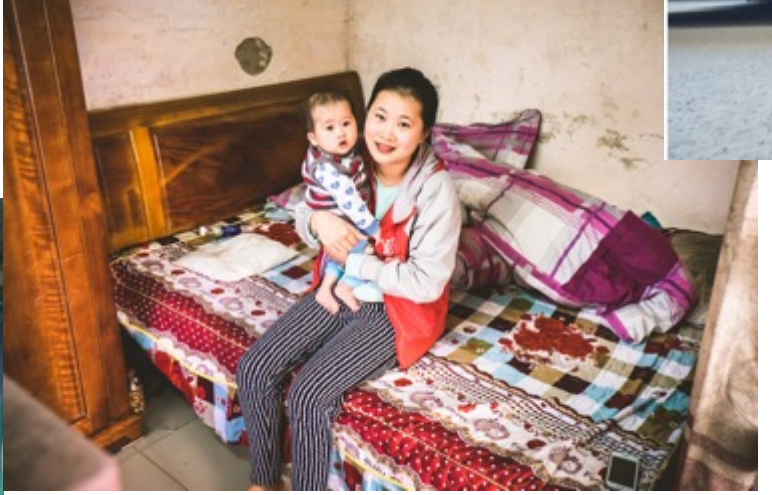

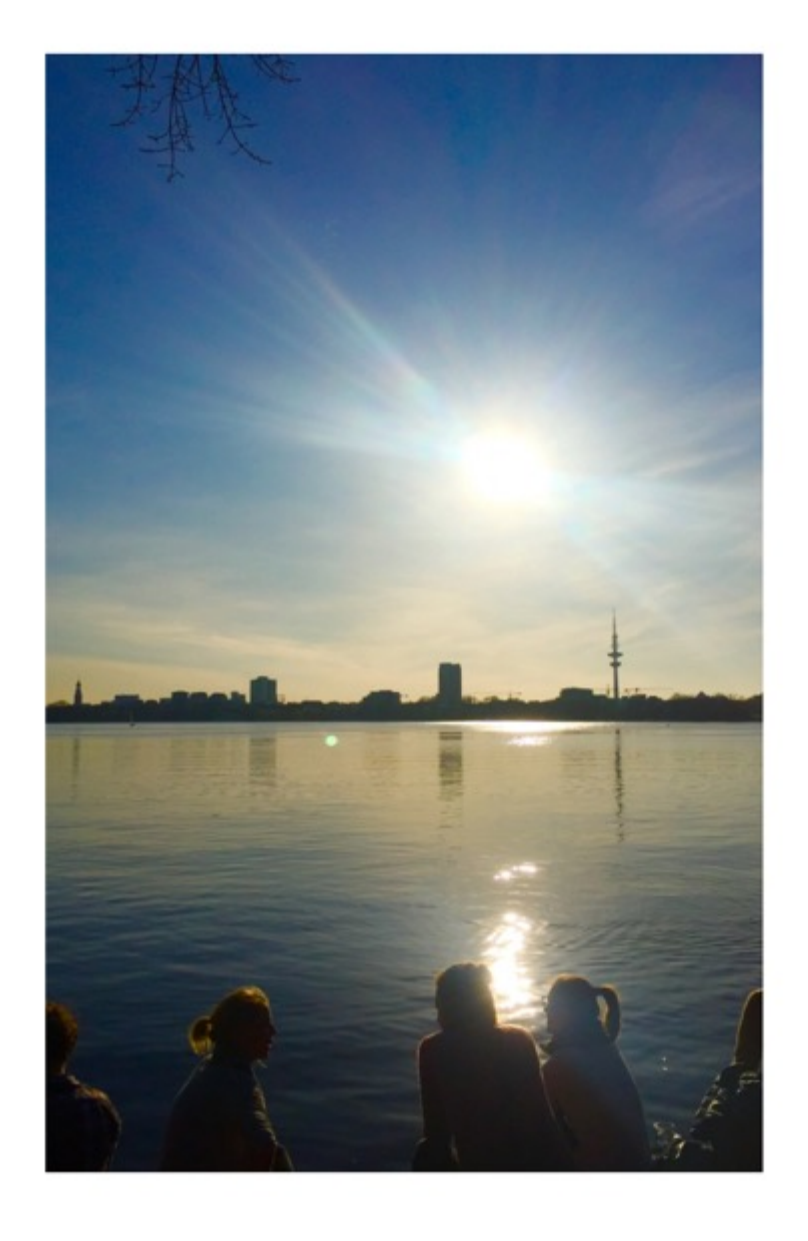

## Fotografie φωτός *photós* = Licht γράφειν *graphein* = malen, zeichnen

Fotografie = malen mit Licht

Linkes Bild: Licht von hinten – Gesicht wird dunkel

Bild Mitte: Hintergrund erkennbar, Augen spiegeln das Licht wieder, helles Gesicht

Bild rechts: Hintergrund nicht mehr erkennbar, da sehr dicht am Licht (kann als gestalterisches Mittel eingesetzt werden)

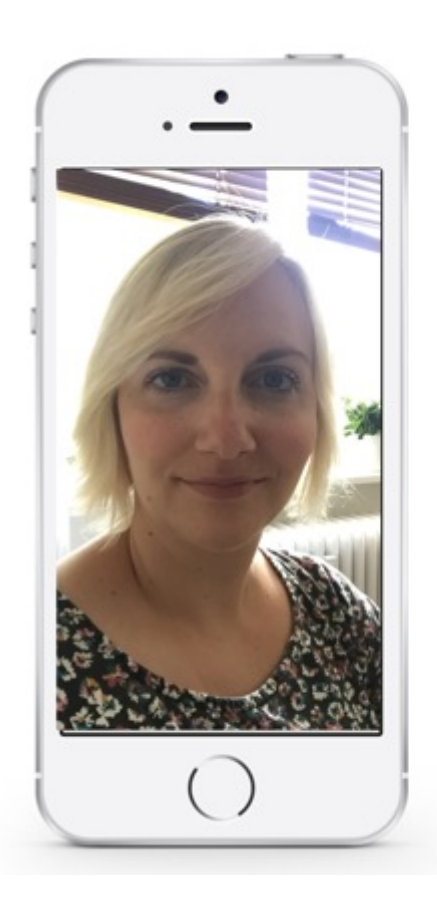

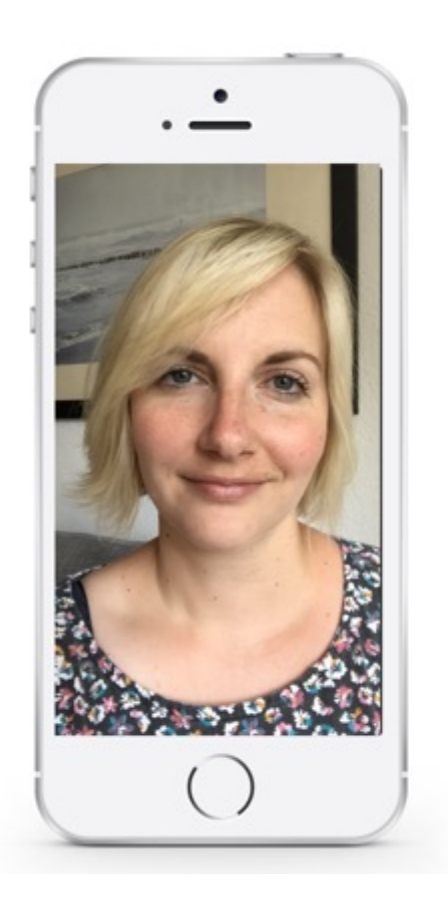

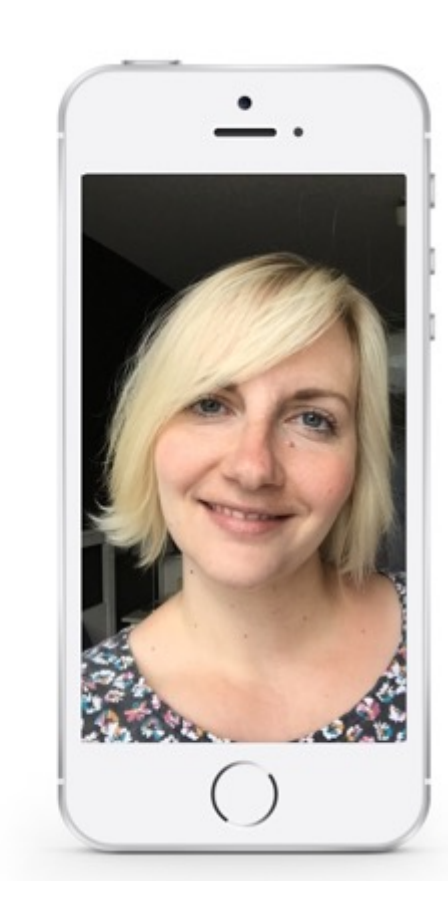

Bild: Romy Gessner

Empfehlung: achten Sie auf natürliche Lichtquellen im Raum

linkes Bild: Fensterlicht von der Seite rechtes Bild: Fensterlicht von vorn

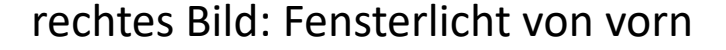

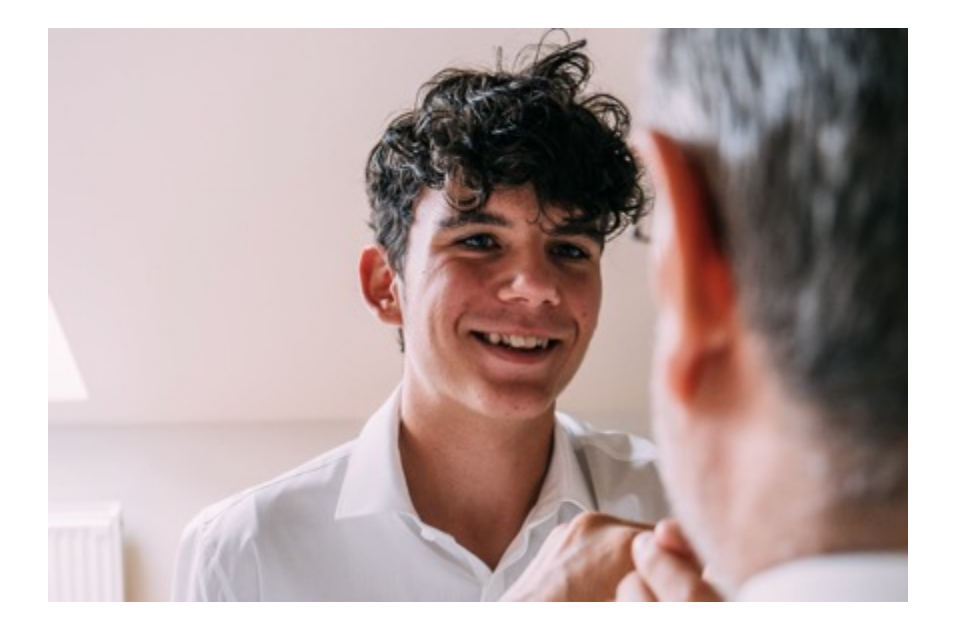

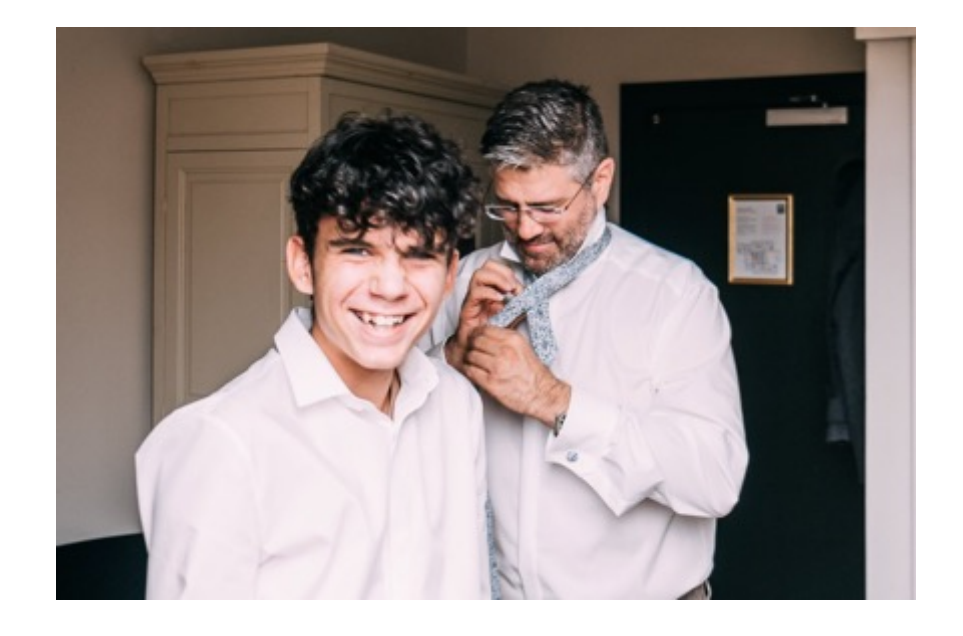

#### mit dem Licht

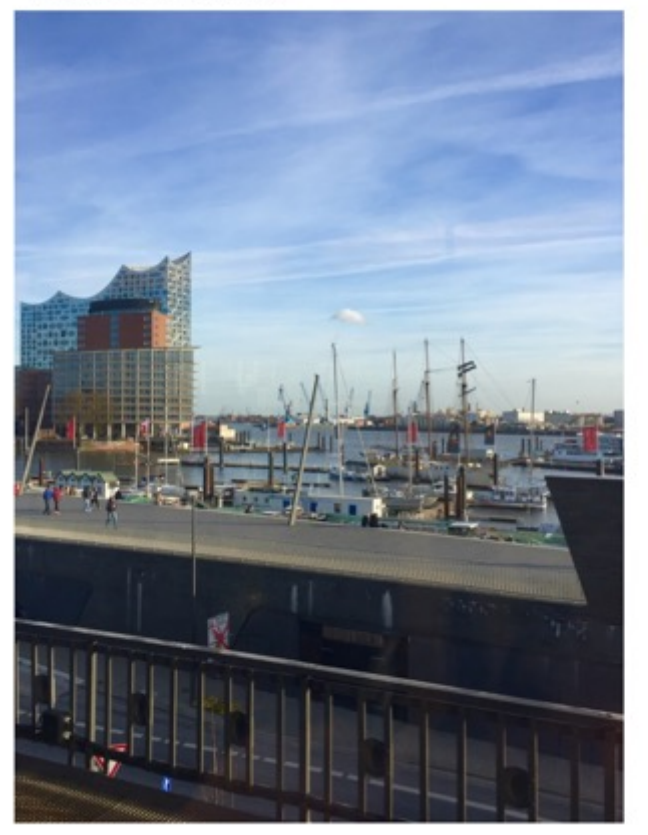

#### gegen das Licht

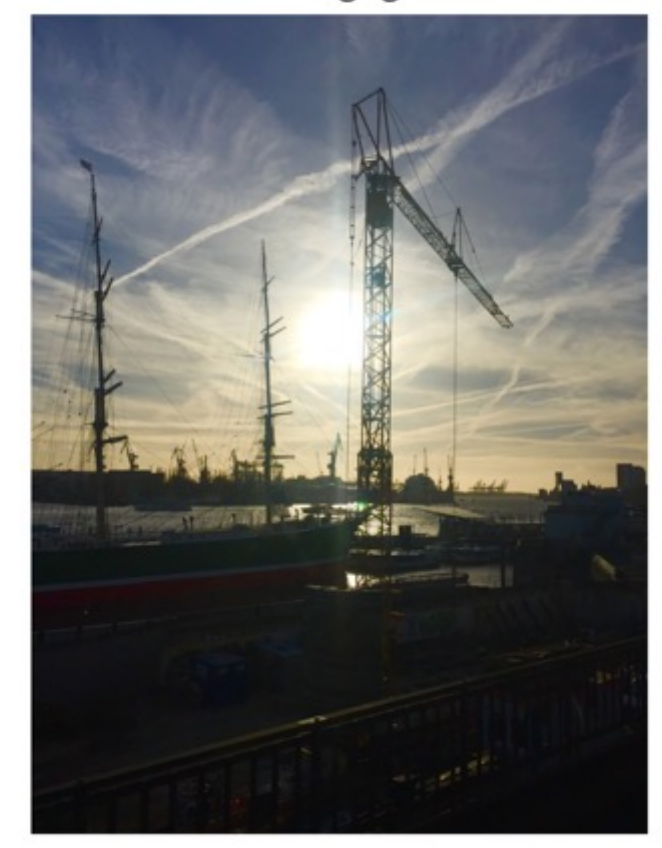

Bei Gegenlicht werden die Gegenstände, die sich vor der Lichtquelle befinden, dunkel. Daher bei Portraits immer Licht von vorne, maximal von der Seite wählen.

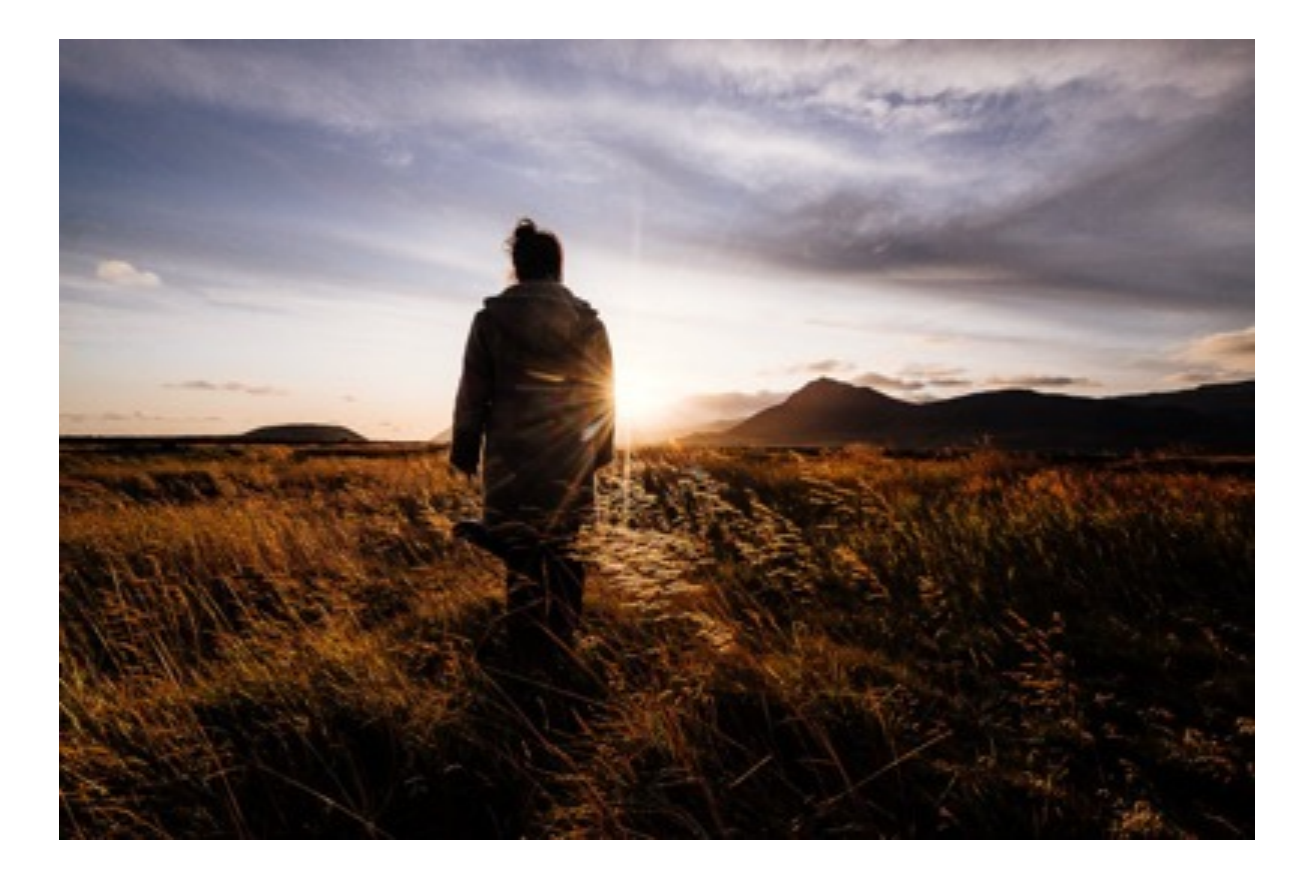

## Gestaltung

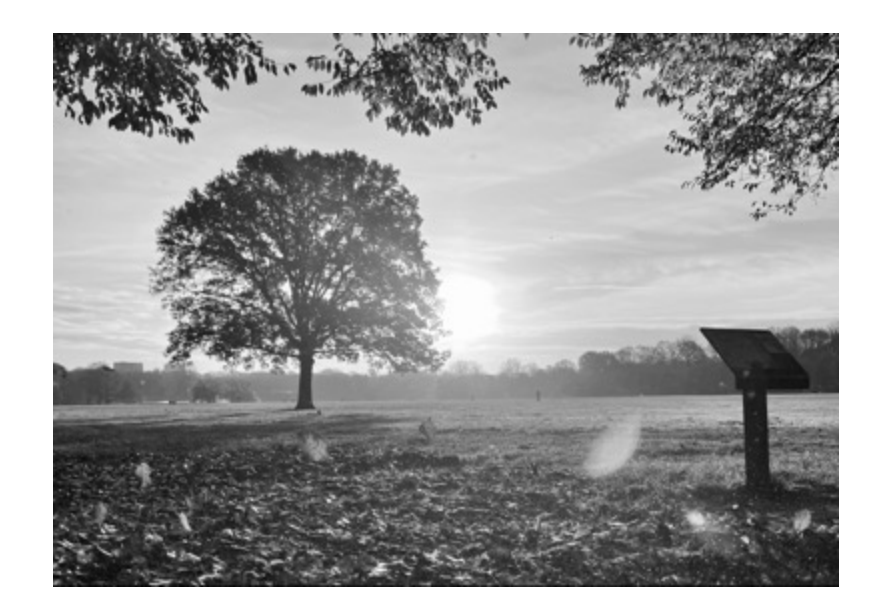

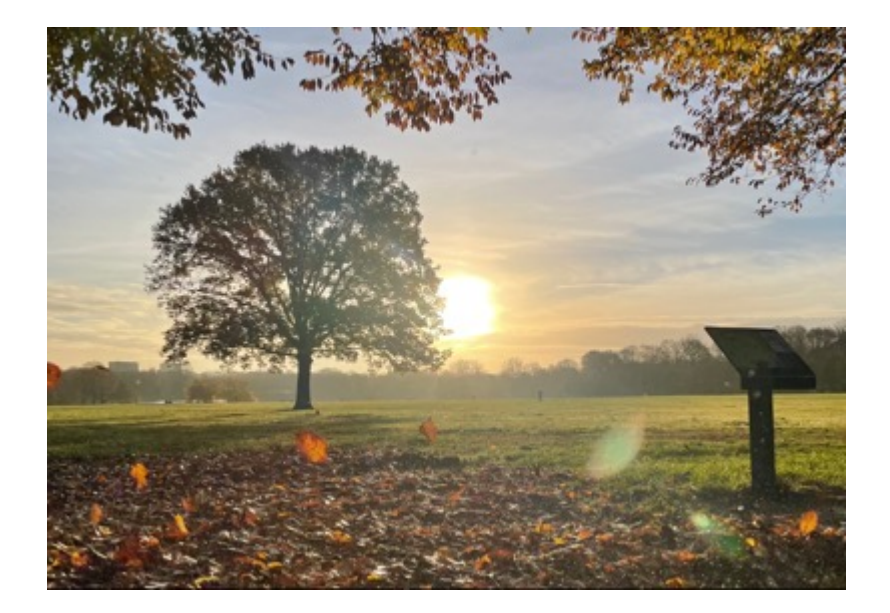

Mögliche Mittel sind Farben und Kontraste. Gerade bei sehr unruhigen Bildern und störenden Farben kann schwarz-weiß Wunder wirken.

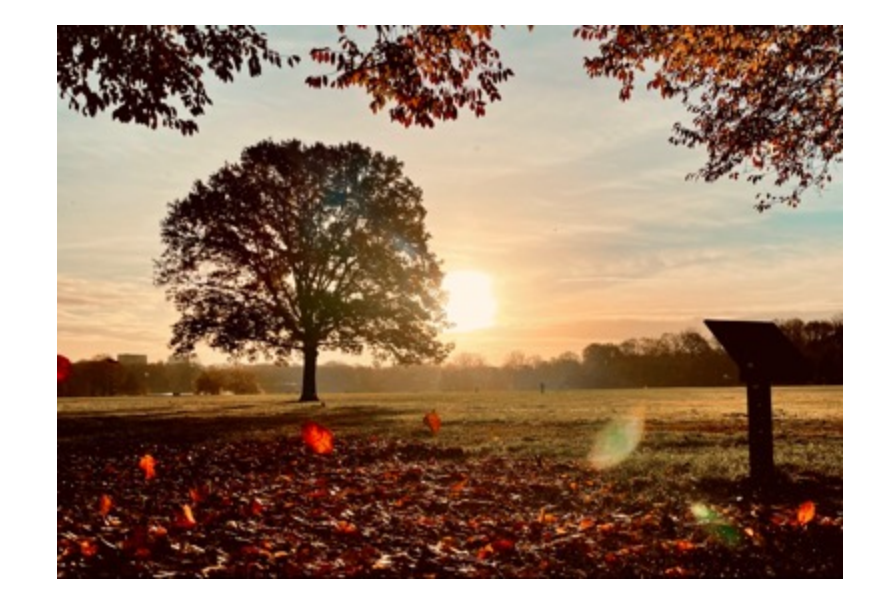

Ein weiteres mögliches Gestaltungselement sind Schärfen/Unschärfen. Dazu gerne den Portraitmodus verwenden oder aber die Oberfläche des Smartphones während der Aufnahme berühren und den Fokus führen, dabei ergeben sich interessante Effekte durch den Abstand zum Objektiv. Auch hier lohnen sich minimale Bewegungen.

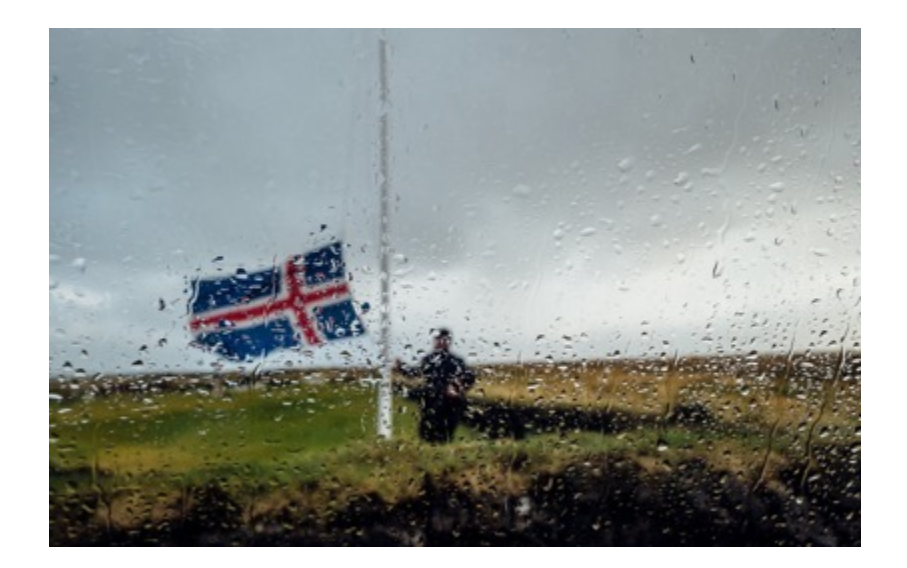

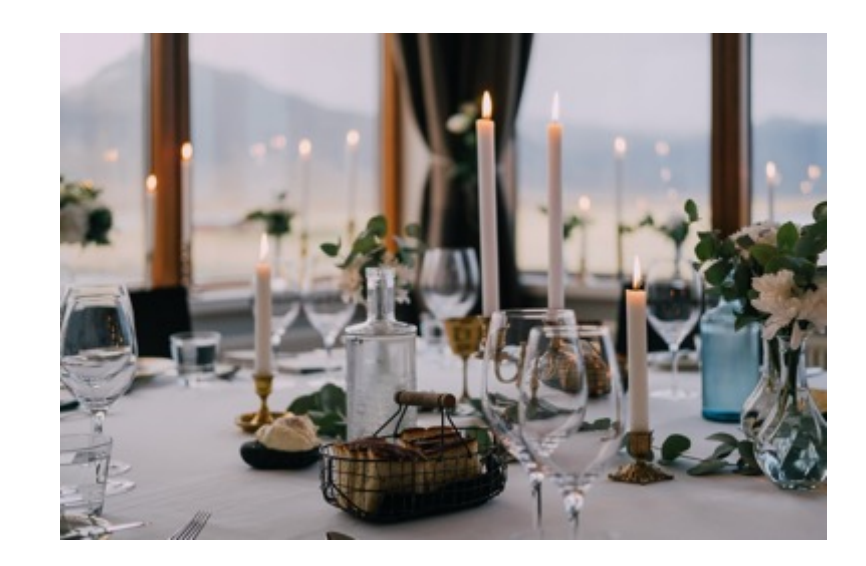

# Veranstaltungen

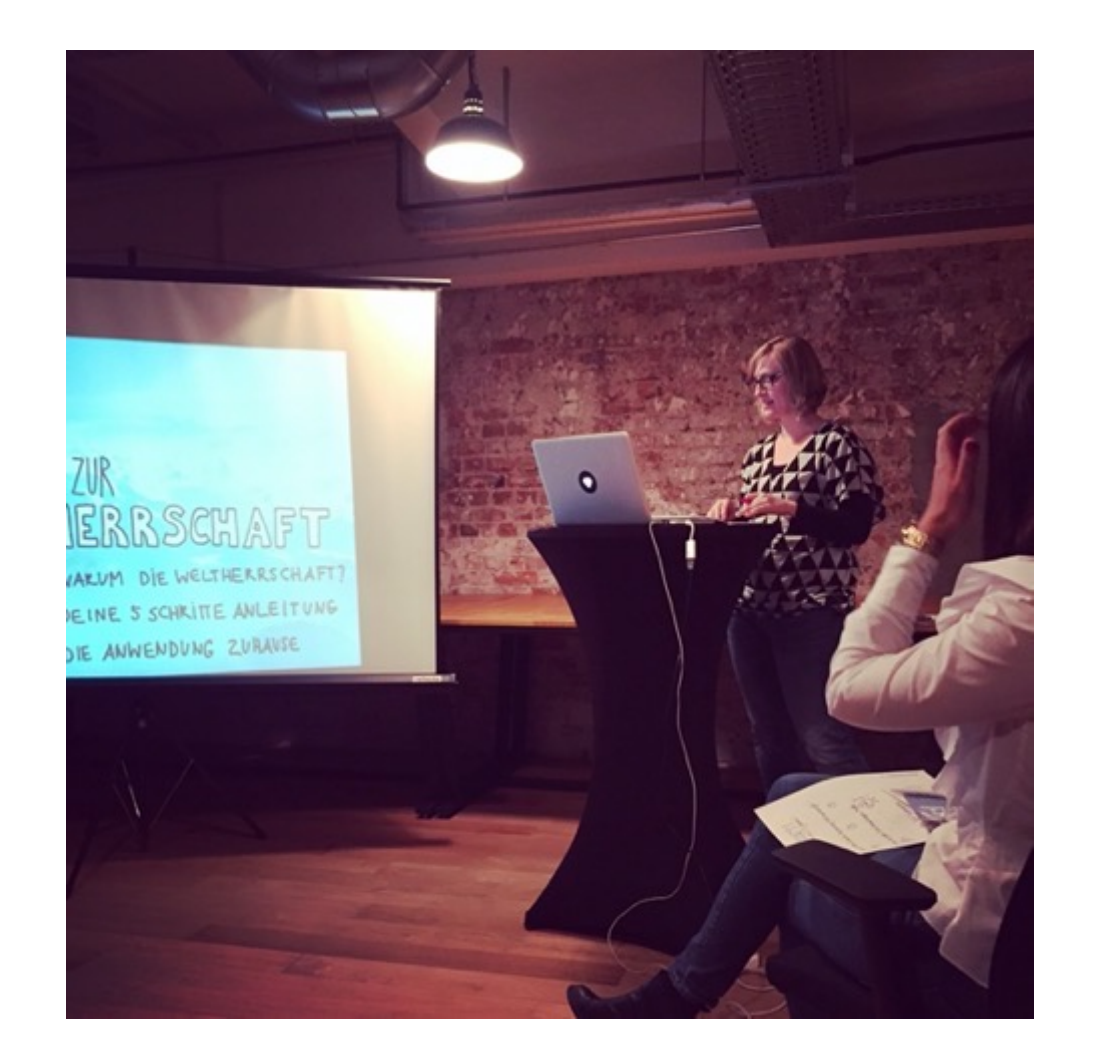

Versuchen Sie auf einem Event den Speaker und die Leinwand seitlich zu fotografieren. Damit kann man störendes Licht von oben oder von vorne umgehen und bildet noch mehr Kontext zum Geschehen ab. Optimal wäre es, einen Teil des Publikums mit einzubeziehen.

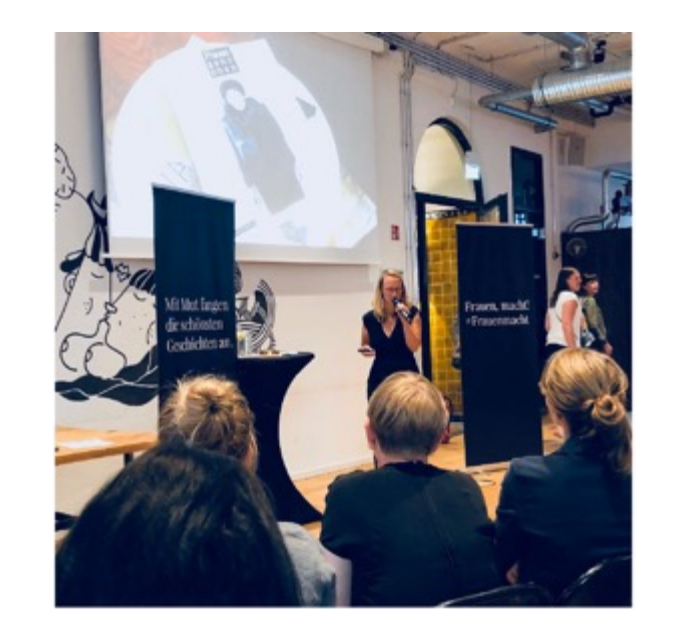

Vermeiden Sie auf eine Bühnen hinauf zu fotografieren. Zeigen Sie die Protagonisten durch veränderte und weniger starre Positionierungen. Trauen Sie sich "Nähe" zu erzeugen. Auch hier gilt wieder: bewegen, bewegen und andere Perspektiven einnehmen. Damit lassen sich Geschichten interessanter darstellen und Neugier erwecken.

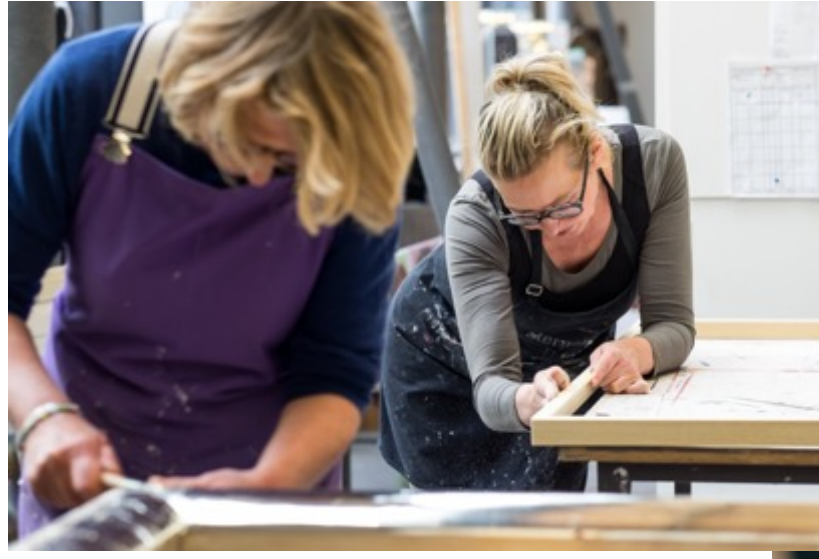

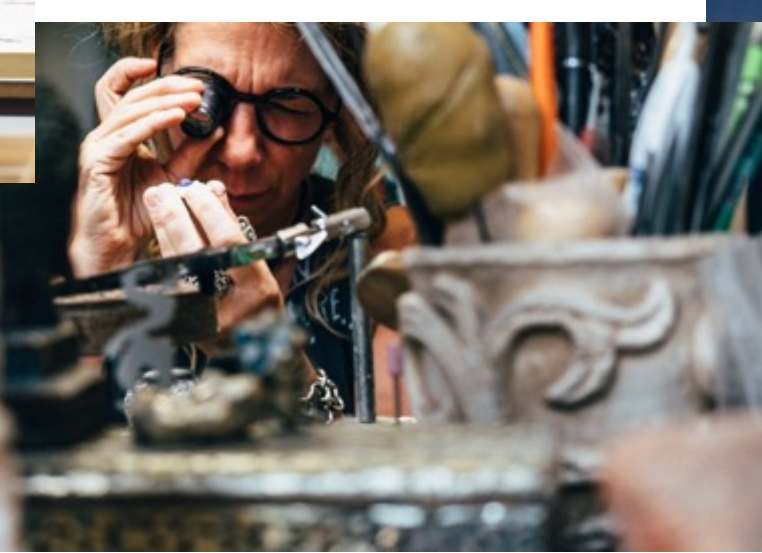

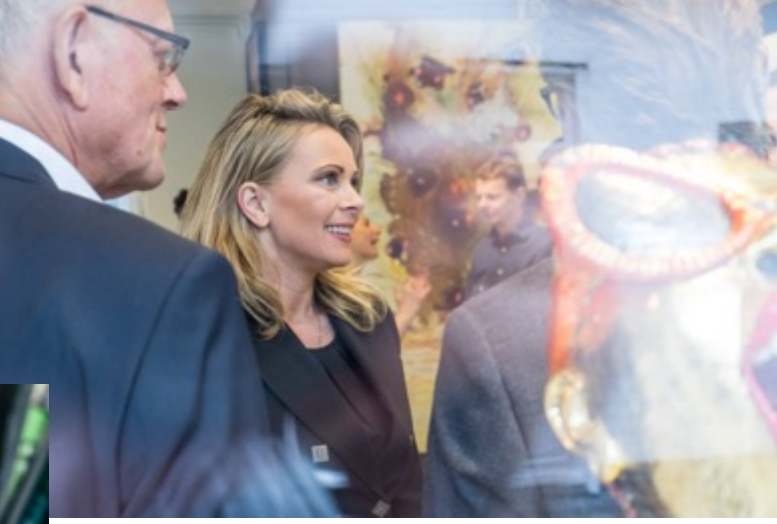

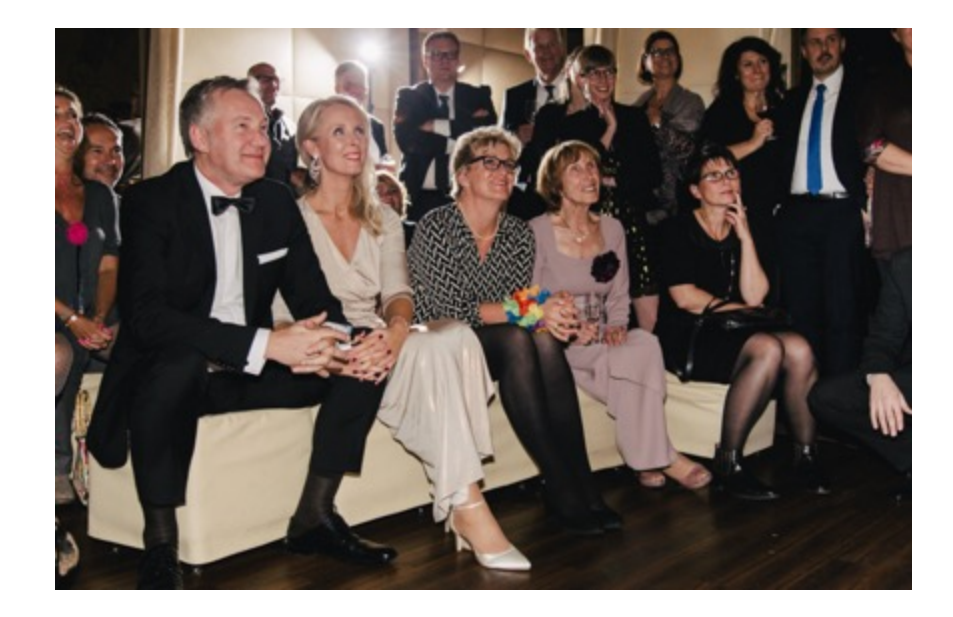

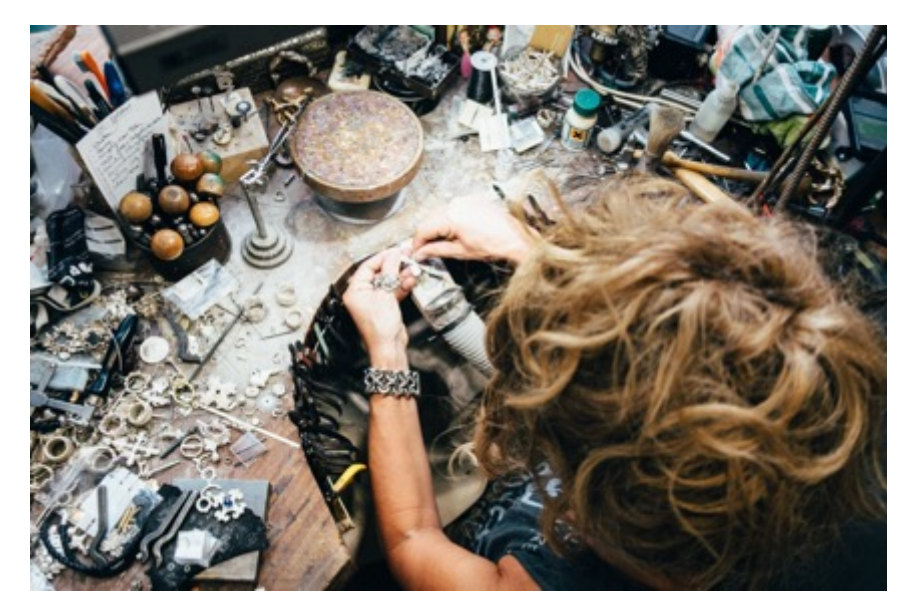

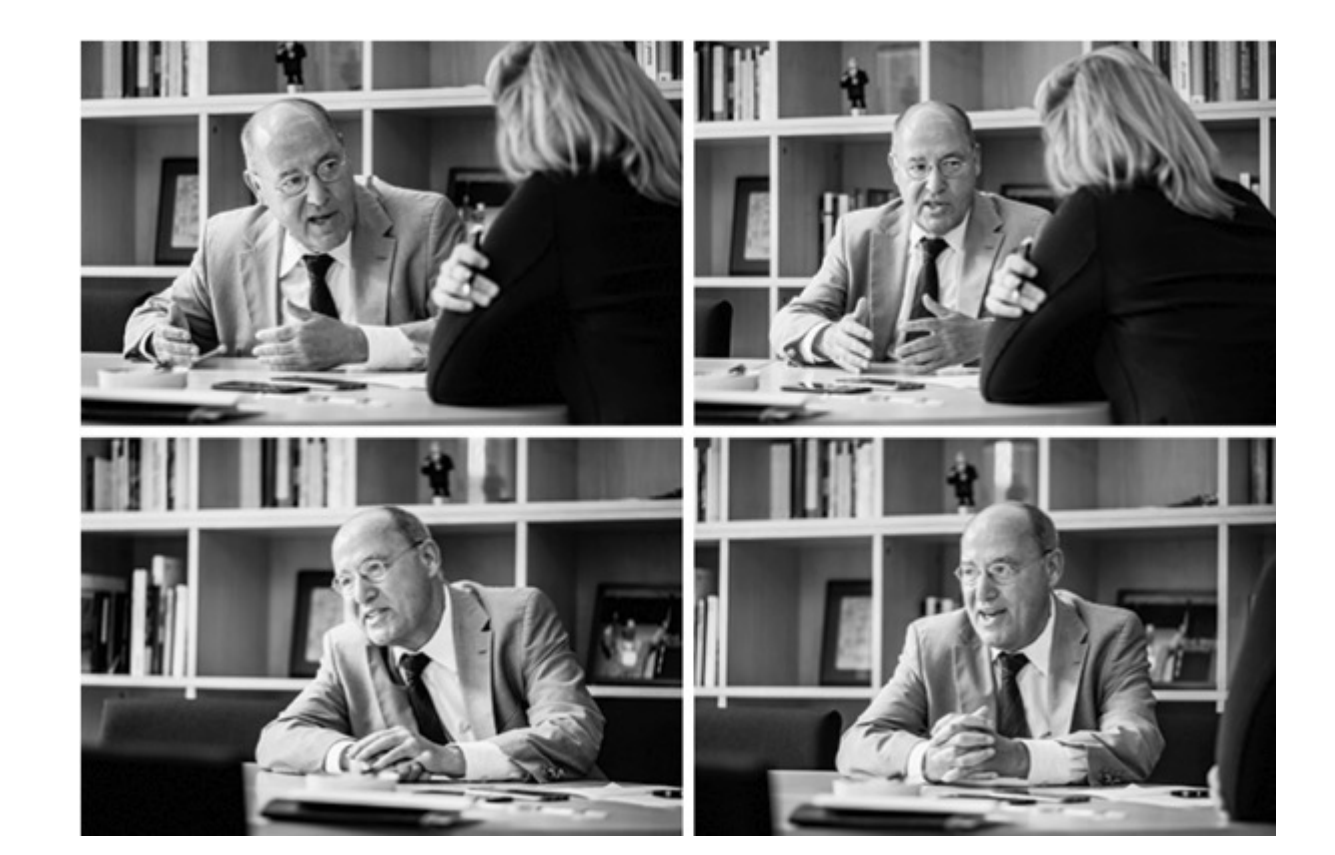

Auch Details können Neugier erwecken und dabei ruhig mit Mut einfach "Dinge" auch mal anschneiden.

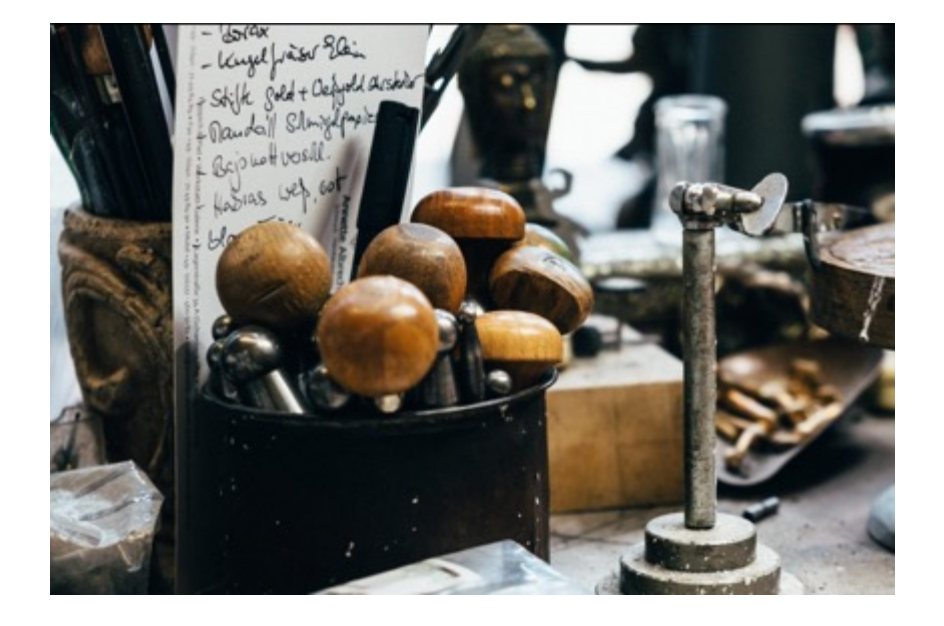

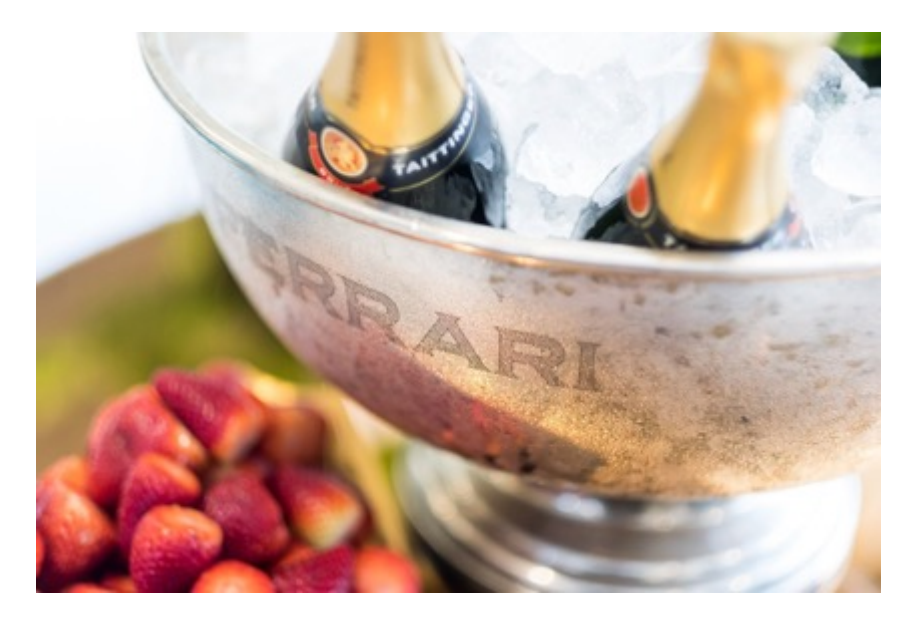

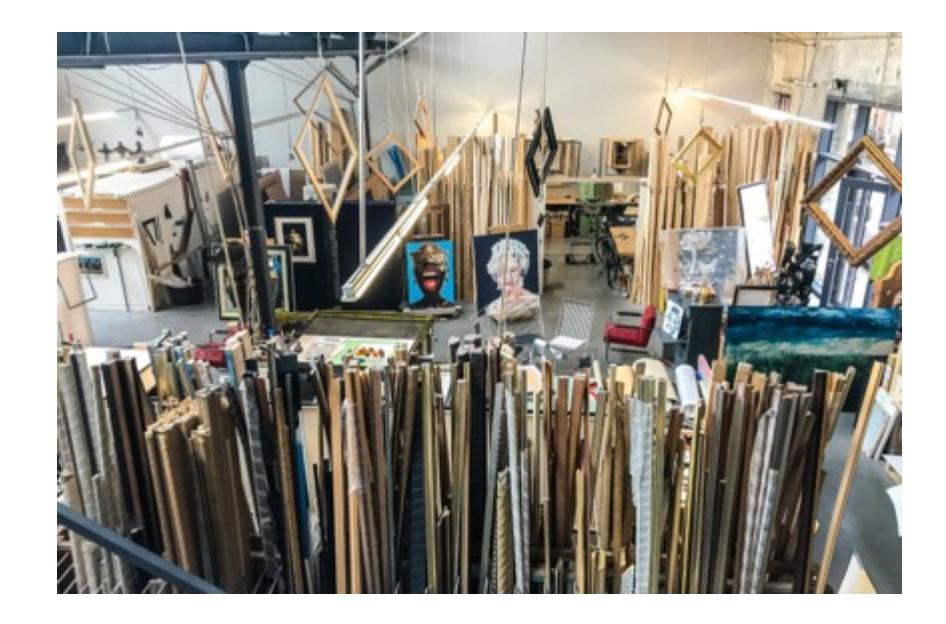

### Bild im Bild – nehmen Sie sich spiegelnde Flächen, Bilder oder andere Smartphones zur Hilfe. Auch so können Geschichten in der Geschichte erzählt werden.

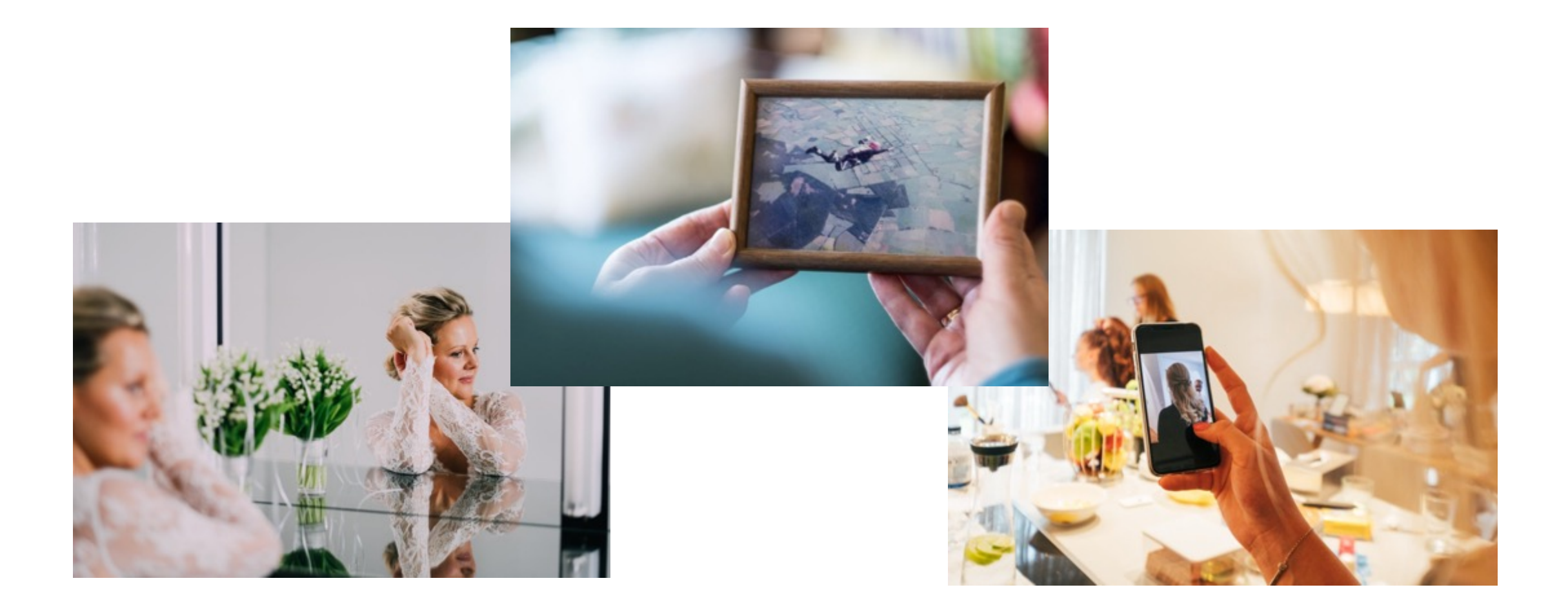

# Foodfotografie

Schneiden Sie Gefäße, Teller oder feste Bestandteile an. Achten Sie auf die Lichtführung, um mehr Spannung im Bild zu erzeugen.

![](_page_28_Picture_2.jpeg)

![](_page_28_Picture_3.jpeg)

## Arbeitssituationen

Ähnlich wie in der Foodfotografie – trauen Sie sich, Gegenstände anzuschneiden und wechseln Sie die Perspektive.

![](_page_29_Picture_2.jpeg)

![](_page_29_Picture_3.jpeg)

## Bildbearbeitung

![](_page_31_Picture_0.jpeg)

#### Auf dem Smartphone

Hilfreich ist die "Rastereinstellung" beim Fotografieren, alternativ lassen Bilder auch im Nachgang ausrichten oder man kann das Format noch ändern. Beachten Sie dabei eventuelle Verluste durch das Beschneiden.

Die Rastereinstellung finden Sie im Menü "Einstellungen" und dann im Bereich "Kamera"

![](_page_31_Picture_4.jpeg)

![](_page_32_Picture_0.jpeg)

In Instagram direkt möglich

- durch die Verwendung von variablen Filtern, Farbanpassungen, Ausrichtung, Schärfe

![](_page_32_Picture_3.jpeg)

# **Üben, üben, üben….**

- Die Ein-Motiv-Übung
	- jeden Tag oder eine Woche ein einziges Motiv (Türen, Fahrradklingeln)
- Farben und Formen
	- eine Farbe überall
	- nur gerade Linien, Quadrate, Kreise
- Licht lesen
	- natürliches Licht, Lichtstreifen, Schatten

# **HABEN SIE SPASS DABEI**

## Formate

![](_page_36_Figure_0.jpeg)

Format 9:16 720 x 1280 px

Instagram-Story

1080 x 1080 px Instagram-Foto

180 x 180 px Facebook-Profilfoto 500 x 262 px

Facebook Veranstaltung

828 x 315 px Facebook-Titelbild

## Bildrechte

- Basics
	- **Menschen nur mit Zustimmung abbilden**; Ausnahmen: im Rahmen öffentlicher Ereignisse, zum Beispiel auf Bühnen, bei Zusammenschlüssen zu Gruppen oder als Beiwerke.
	- **Menschen nicht in peinlichen Situationen ablichten**.
	- **Hausrecht beachten**: Weil man ein Gebäude oder Werksgelände betreten darf, hat man nicht automatisch das Recht, dort auch Fotos zu schießen.
		- Einverständnis einholen
		- Bei Veranstaltungen/Messen gibt es oft in den AGB, den Ausstellerverträgen oder auf den Eintrittskarten einen Hinweis zu Fotos.
	- **Nutzungsrechte im Vorfeld klären**.
		- Einverständnis aus Nachweisgründen am besten schriftlich einholen (bei Mitarbeitern zwingend).
		- Bei Fotodatenbanken auf AGB und Lizenzen achten und Nutzungsrechte für Social Media klären.

### • \* keine Rechtsberatung

Lizenzen, Kennzeichnungspflicht und Zusammenarbeit mit Influencern

- Beachten, dass Bilde[r aus Bildda](https://www.cmshs-bloggt.de/gewerblicher-rechtsschutz/wettbewerbsrecht/influencer-marketing-urteil-fall-rossmann/)tenbanken für die entsprechend um Lizenz später nachweisen zu können, beim Erwerb einen Scr Lizenz und Datum zeigt
- [Wenn beispielsweise](http://www.netzpiloten.de/influencer-marketing-kennzeichnung/) auf einem Laptop das Hersteller-Logo zu sehen ist, bei schwärzen
- Eine Kennzeichnung von Influencer-Beiträgen ist **Pflicht**. Die Art Grauzone.
- Ist eine fremde Marke klar sichtbar, als Werbung kennzeichnen

"Spätestens seit dem Rossmann-Urteil steht fest, dass man wede #ad ausreichend rechtssicher handelt. Die ganz sicheren Varianten lauten #Werbung oder #Anzeige." (Quelle Netzpiloten)

Links für [weiterführende Informationen](https://www.kerstin-hoffmann.de/pr-doktor/zitieren-verlinken-bildrechte-urheberrecht-strafen/)

[Auf Motivsuche: Wen und was darf man fotografieren?](https://www.impulse.de/recht-steuern/rechtsratgeber/bildrechte-social-media/3238266.html) bei iRights. motivsuche/5344)

Newsbereich **Fotos und Grafiken** bei iRights.info (https://irights.info/kategorie/themen/fotos-grafiken)

Zitieren, verlinken, Bilder veröffentlichen: Was ist erlaubt? Wo dro (https://www.kerstin-hoffmann.de/pr-doktor/zitieren-verlinken-bil

Bildrechte und Social Media bei impulse (https://www.impulse.de/ steuern/rechtsratgeber/bildrechte-social-media/3238266.html)

![](_page_42_Picture_0.jpeg)

# Kerstin Petermann

www.kerstin-petermann.de

0151-24 105 105

mail@kerstin-petermann.de

Menschen, Momente, Reportagen